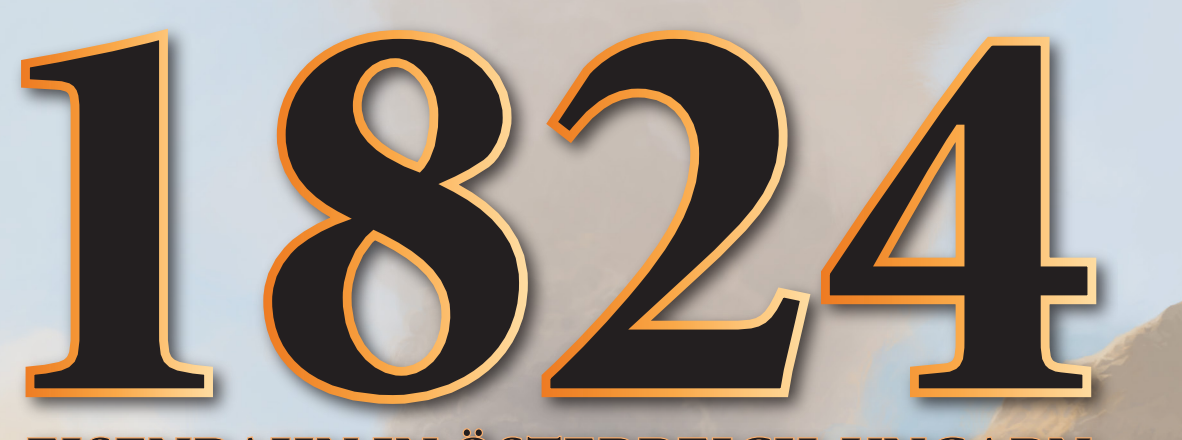

# EISENBAHN IN ÖSTERREICH-UNGARN

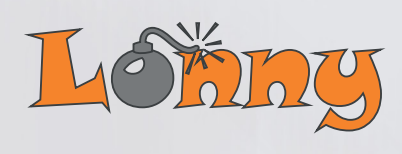

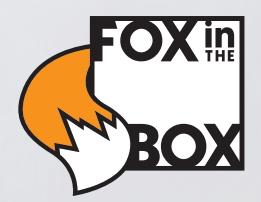

# I. SPIELMATERIAL

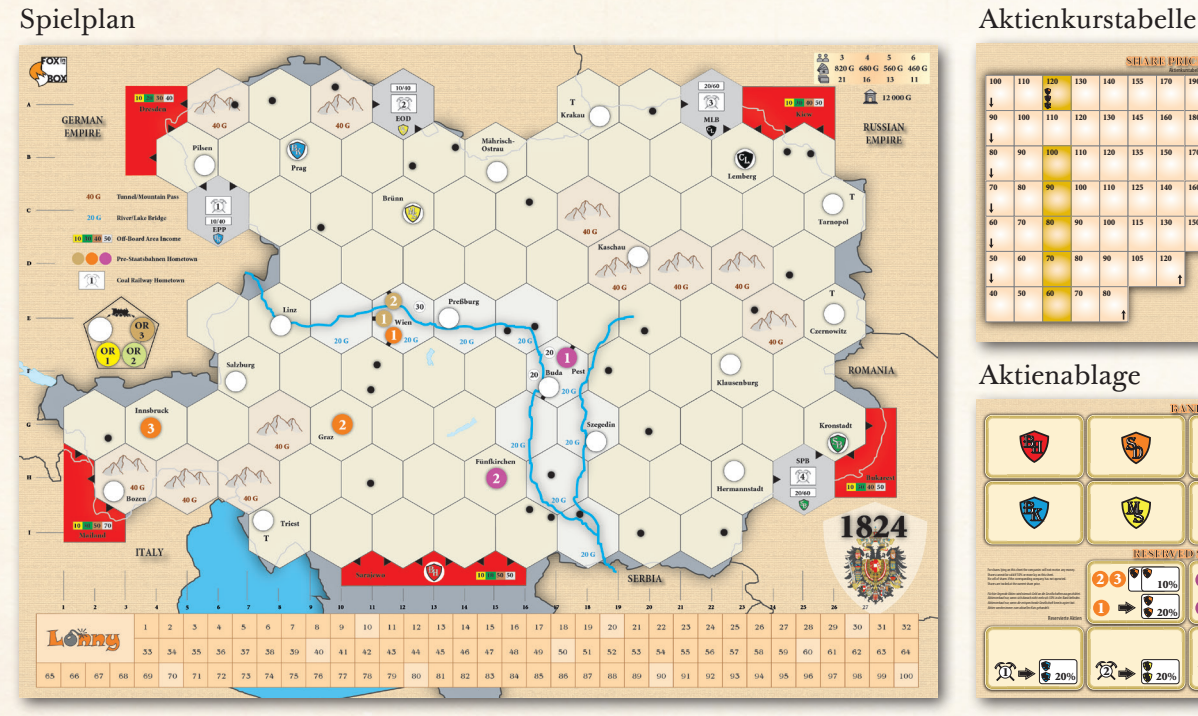

4 Besitzbögen der Kohlebahnen 7 Besitzbögen der Vor-Staatsbahnen

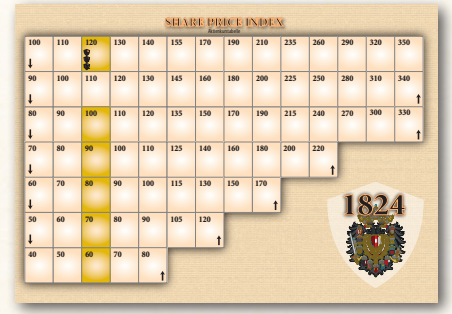

Aktienablage

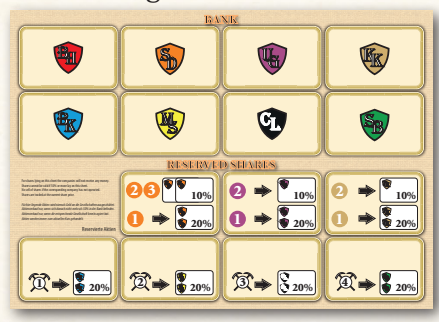

Lokablage mit Phasentabelle

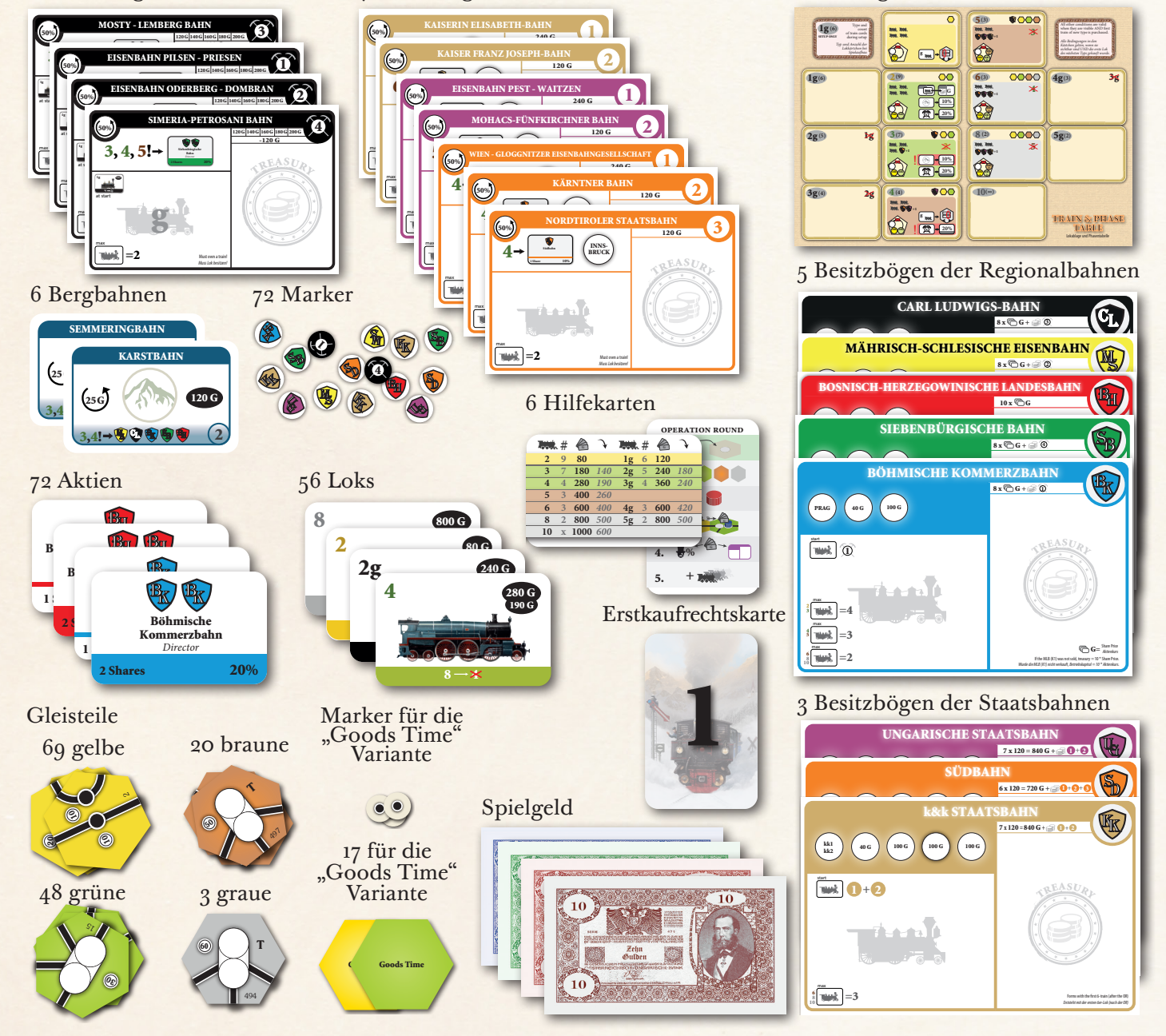

# II. ALLGEMEINES

1824 Österreich-Ungarn ist ein Eisenbahnbau- und Aktienspiel für 3 bis 6 Personen. Es basiert auf dem Spiel 1829 von Francis Tresham und dem Spiel 1837 von Leonhard Orgler. Historische Vorgaben wurden, soweit möglich, berücksichtigt. An anderen Stellen soll und muss die Geschichte neu geschrieben werden.

Derjenige Spieler, der am Ende des Spiels das meiste Geld und den größten Aktienwert besitzt, ist der Gewinner.

1824 Österreich-Ungarn liegen einfache Mechanismen zu Grunde. Die gelben, grünen, braunen und grauen Gleisplättchen verwendet man, um auf dem Spielplan ein Streckennetz zu errichten. Wie im echten Bahnbetrieb, verbinden die Gleise auch im Spiel Bahnhöfe miteinander. Die Lokomotiven (Lokkärtchen) fahren symbolisch von einem Bahnhof zum nächsten und verdienen damit Geld. Die (imaginären) Fahrgäste bezahlen für die Reise. Je mehr und je größere Bahnhöfe eine Lok anfährt, desto mehr Geld bringt sie der Gesellschaft bzw. den Aktionären ein. Im Spiel können Sie und ihre Mitspieler bis zu 6 Bergbahnen, 4 Kohlebahnen, 7 Vor-Staatsbahnen sowie Anteile von 3 Staatsbahnen und 5 Regionalbahnen erwerben. Die Gesellschaften gehören den Aktionären. Der Spieler, der die meisten Anteile einer Gesellschaft besitzt, ist der Direktor der Gesellschaft, und nur dieser bestimmt, wie die Gesellschaft agiert.

# SPIELVORBEREITUNGEN

## III.1 Sitzreihenfolge

- **•** Die Sitzreihenfolge wird gelost. Die Spieler setzen sich im Uhrzeigersinn um den Tisch, so wie es die geloste Sitzreihenfolge bestimmte.
- **•** In einer Aktienrunde (AR) agieren die Spieler im Uhrzeigersinn.
- Der geloste Startspieler erhält die Karte "Erstkaufrecht". Er beginnt die erste Aktienrunde (siehe VI.3 Erste Aktienrunde).

### III.2 Etikette

- **•** Die Spieler einigen sich vor Spielbeginn, welche Art von Vereinbarungen zulässig sind.
- **•** Die Spieler einigen sich, ob getroffene Vereinbarungen bindend sind.
- **•** Vereinbarungen über mehrere Partien sind generell verboten.
- **•** Der gesamte Besitz von Spielern und Gesellschaften ist jederzeit einsehbar.
- **•** Um die Spielzeit nicht unnötig zu verlängern, ist jeder Spieler verpflichtet, über seinen Spielzug nachzudenken, während andere Spieler agieren.
- **•** Jeder Spieler muss alle seine Spielmaterialien offen einsehbar und übersichtlich vor sich auf dem Tisch ablegen.
- **•** Um die Abrechnung am Ende des Spiels zu erleichtern, empfiehlt es sich, Papier und Bleistift bereitzulegen.

## III.3 Startkapital

Das Startkapital wird entsprechend der Spielerzahl verteilt. Jeder Mitspieler erhält bei

- **•** 3 Spielern 820 Gulden (G)
- **•** 4 Spielern 680 Gulden (G)
- **•** 5 Spielern 560 Gulden (G)
- **•** 6 Spielern 460 Gulden (G)

### III.4 Sonstiges

- **•** Ein Spieler wird zum Bankhalter bestimmt. Er sollte neben sich noch genügend Platz haben, um das Geld der Bank (12.000 Gulden) und weiteres Spielmaterial auszulegen.
- **•** Nun werden die Kohlebahnen, die Vor-Staatsbahnen, die Bergbahnen, die Anteile der Staatsbahnen und die Anteile der Aktiengesellschaften auf den dafür vorgesehenen Plätzen bereitgelegt. Auf die Felder "Reservierte Aktien" werden die angegebenen Aktien gelegt.
- **•** Lokkärtchen und gelbe Gleisplättchen werden ebenfalls schon bald benötigt. Die gelben Gleisplättchen legt man neben dem Spielplan sortiert aus, so kann

Kurzregeln für 18xx-erfahrene Spieler in lila

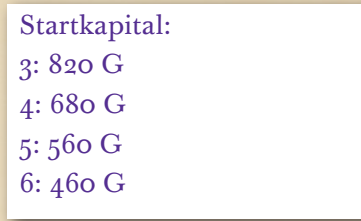

Bank: 12.000

#### Reservierte Aktien  $\mathbb{S}_\mathbb{B}$  $\mathbb{C} \rightarrow \mathbb{C} \longrightarrow \mathbb{C} \longrightarrow \mathbb{$ kk kb **GI** g u s m d s **B** 20% 10% 1 20% 10%  $0 \Rightarrow !$ 2 20% 10% 20 **b**  $\bullet$   $\bullet$   $\bullet$   $\bullet$   $\bullet$   $\bullet$   $\bullet$ . sr BANK RESERVED SHARES

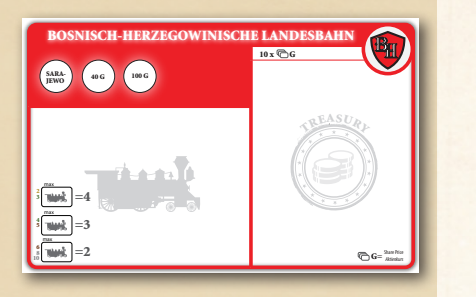

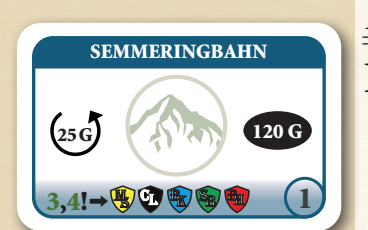

Kaufpreis 120 G

Dividende 25 G

Dürfen nicht mehr verkauft werden.

Zählen nicht zum Papierlimit.

Bringen fixes Einkommen bis zur ersten 4er-Lok.

Tausch in Aktie während AR ab 3er-Lok, spätestends mit 4er-Lok.

Bei 3/6 Spielern: 4 Bergbahnen Bei 4/5 Spielern: 6 Bergbahnen

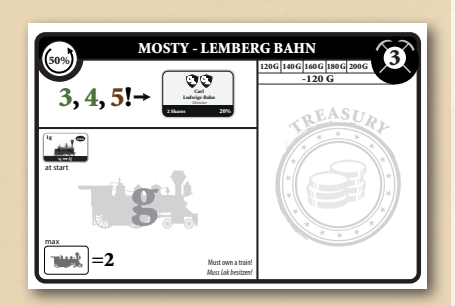

man gleich sehen, was es an Kurven, Geraden und Städten gibt.

- **•** Die Lokkärtchen werden nach Typ sortiert und auf die entsprechenden Felder der Lokablage gelegt. Diese fungiert zugleich als Phasentabelle. Loks müssen der Reihe nach gekauft werden. Zu Beginn sind zunächst die 2er-Loks verfügbar, mit dem Kauf der ersten 2er-Lok auch die 1g-Loks. Sind alle 2er-Loks verkauft, werden die Änderungen sichtbar, die mit dem Kauf der ersten 3er-Lok wirksam werden.
- **•** Die Besitzbogen für die Aktiengesellschaften werden bereitgelegt. Auf diesen Bogen befindet sich während des Spiels der gesamte Besitz einer Gesellschaft: Loks, Betriebskapital und Bahnhofsmarker. Das Betriebskapital einer Gesellschaft muss immer streng von jeglichem Geld das die Spieler oder andere Gesellschaften besitzen getrennt bleiben.

## IV. GESELLSCHAFTEN

#### IV.1 Bergbahnen

- **•** Der Kaufpreis beträgt 120 G
- **•** Dürfen nicht mehr verkauft werden.
- **•** Dividende 25 G am Beginn jeder Operationsrunde (OR)
- **•** Bergbahnen können, nachdem die erste 3er Lok gekauft wurde, während einer Aktienrunde (AR) anstatt eines Kaufs in eine Aktie der Regionalbahnen ( $\mathcal{L}, \mathcal{L}$ ,  $\mathbf{C}$ ,  $\mathbf{S}$ ,  $\mathbf{F}$ ). getauscht werden. Dieser Tausch garantiert, dass man in der AR noch mindestens 1x agieren darf.
- **•** Bergbahnen müssen zwangsweise mit dem Kauf der ersten 4er Lok in eine Aktie getauscht werden.
- **•** Beim Zwangstausch werden sie in der Reihenfolge 1-6 getauscht.
- **•** Beim Zwangstausch erworbene Aktien sind sofort dividendenberechtigt (auch wenn die Bergbahn in dieser OR bereits Dividende an den Spieler bezahlt hat).
- **•** Für diesen Tausch sind keine Aktien reserviert. Gibt es keine Aktien zu tauschen mehr, geht die Bergbahn ersatzlos aus dem Spiel.
- **•** Durch den Tausch von Bergbahnen kann man nur 10% Anteile erhalten. Derjenige, der später den Direktor einer Gesellschaft ohne zugehörige Kohlebahn kauft, legt den Kurs dieser Gesellschaft fest (siehe VIII. Aktiengesellschaften).
- **•** Je nach Spielerzahl befinden sich unterschiedlich viele Bergbahnen im Spiel.
- Bei 3 und 6 Spielern sind die Bergbahnen 1 bis 4 im Spiel.
- **•** Bei 4 und 5 Spielern sind die Bergbahnen 1 bis 6 im Spiel.

#### IV.2 Kohlebahnen

- **•** Am Spiel beteiligen sich folgende Kohlebahnen:
	- »  $\hat{D}$  (C6) tauschbar in 20% Direktor-Aktie der  $\hat{B}$ .
	- » 2 (A12) tauschbar in 20% Direktor-Aktie der  $\mathbb{S}$ .
	- » 3 (A22) tauschbar in 20% Direktor-Aktie der  $\bullet$ .
	- » 4 (H25) tauschbar in 20% Direktor-Aktie der by .
- **•** Der Kaufpreis ist wahlweise 120, 140, 160, 180 oder 200 G.
- **•** Der halbe Kaufpreis bestimmt den Kurs der zugehörigen Gesellschaft. Um den Aktienkurs der Gesellschaft zu kennzeichnen, wird beim Kauf der Kohlebahn ein entsprechender Marker auf eines der fünf orangen Felder der Aktienkurstabelle gelegt.
- **•** Dürfen nicht mehr verkauft werden.
- Loklimit ist immer 2.
- **•** Eine Kohlebahn muss am Ende ihres Spielzugs eine Lok besitzen.
- **•** Kohlebahnen dürfen nur g-Loks besitzen.
- **•** Sie starten mit einer 1g Lok und dem Kaufpreis abzüglich 120 G als Betriebskapital.
- **•** Für jede Lok, die von einem Bergwerk startet, erhält die Kohlebahn den auf dem Spielplan aufgedruckten Wert (anfangs 10 oder 20) ins Betriebskapital.
- **•** Kohlebahnen schütten ihr Einfahrergebnis immer zu 50% an den Besitzer aus. Die anderen 50% verbleiben in der Gesellschaft als Betriebskapital.
- **•** Kohlebahnen können, nachdem die erste 3er Lok gekauft wurde, während einer AR anstelle eines Kaufs in die Direktor-Aktie der entsprechenden Gesellschaft getauscht werden.
- **•** Diese Direktor-Aktien sind für den Besitzer der entsprechenden Kohlebahn reserviert.
- **•** Besitzt unmittelbar nach dem Tausch ein anderer Spieler mehr Anteile an der entsprechenden Gesellschaft, so erhält diese sofort die Direktorsaktie im Tausch gegen zwei 10%-Aktien.
- **•** Mit dem Kauf der ersten 5er Lok werden die Kohlebahnen sofort zwangsweise geschlossen und in die Direktor-Aktie der entsprechenden Gesellschaft getauscht. Diese "zwangsgetauschten" Aktien zählen nun als verkauft. Durch den Zwangstausch kann eine Regionalbahn (wenn sich bereits mindestens 30% in Spielerhand befinden) am Ende der entsprechenden OR eröffnet sein. Diese Gesellschaft agiert ab der nächsten OR.
- **•** Eine Regionalbahn mit zugehöriger Kohlebahn kann nur eröffnet werden, wenn die Kohlebahn eingetauscht wurde.
- **•** Wird eine Kohlebahn getauscht, werden das Geld und die Loks der Kohlebahn auf das entsprechende Gesellschaftsblatt gelegt, und die Gesellschaft kann darüber verfügen, sobald sie eröffnet ist. Der Heimatbahnhof der Kohlebahn geht aus dem Spiel. Die zugehörige Rgionalbahn muss in ihrem ersten Zug ihren Heimatbahnhof (auf dem Spielplan eingezeichnet) legen, die Heimat-Mine der Kohlebahn hat für die Gesellschaft keine besondere Bedeutung mehr.
- **•** Wird eine Kohlebahn in der Startaktienrunde nicht gekauft, ist sie damit aus dem Spiel.

### IV.3 Vor-Staatsbahnen

- **•** Am Spiel beteiligen sich folgende Vor-Staatsbahnen:
	- $\bullet$  1, 2, 3, 1, 2, 1, 2.
	- » Der Kaufpreis von 1 , 1 und 1 beträgt je 240 G.
	- » Der Kaufpreis von 2 , 3 , 2 und 2 beträgt je 120 G.
- Wenn die erste 4er-Lok gekauft wurde, wird am Ende dieser OR der V Staatsbahn eröffnet. Die 1 wird in die Direktorsaktie der S umgetauscht, die 2 und die 3 in jeweils eine 10%-Aktie der  $\bullet$ .
- Wenn die erste 5er-Lok gekauft wurde, wird am Ende dieser OR der V Staatsbahn eröffnet. Die 1 wird in die Direktorsaktie der & Staatsbahn umgetauscht, die (2) in eine 10%-Aktie der (4) Staatsbahn.
- Wenn die erste 6er-Lok gekauft wurde, wird am Ende dieser OR der W Staatsbahn eröffnet. Die 1 wird in die Direktorsaktie der & Staatsbahn umgetauscht, die 2 in eine 10%-Aktie der W Staatsbahn.
- **•** Dürfen nicht mehr verkauft werden.
- **•** Loklimit ist immer 2.
- **•** Eine Vor-Staatsbahn muss am Ende ihres Spielzugs eine Lok besitzen.
- **•** Vor-Staatsbahnen starten mit dem Kaufpreis (120 oder 240 G) als Betriebskapital.
- **•** Sie schütten ihr Einfahrergebnis immer zu 50% an den Besitzer aus. Die anderen 50% verbleiben in der Gesellschaft als Betriebskapital.

## IV.4 Aktiengesellschaften

#### IV.4.1 Allgemeines

- **•** Alle Gesellschaften haben einen Kurs, der auf der Aktienkurstabelle angezeigt wird.
- **•** Aktien können in den Aktienrunden gekauft und verkauft werden. Mit dem Kauf einer Aktie erwirbt ein Spieler Anteile an einer Aktiengesellschaft.
- **•** Der Spieler mit den meisten Anteilen einer Gesellschaft ist Direktor. Allein der Direktor entscheidet darüber was eine Gesellschaft macht und was nicht.
- **•** Die Direktoraktie entspricht immer 2 Anteilen, zählt aber nur als ein Papier gegen das Papierlimit.
- **•** Sobald eine Gesellschaft einen Kurs hat, können von ihr Aktien gekauft werden. Für alle Kohlebahnen, die in der Start-AR gekaut wurden, wurde bereits ein

Kaufpreis 120, 140, 160, 180 oder 200 G

Halber Kaufpreis = Startkurs der entsprechenden Gesellschaft.

Muss Lok besitzen.

Loklimit: 2

Darf nur g-Loks besitzen.

Startet mit 1g.

Startkapital = Kaufpreis – 120 G.

Schütten immer 50:50.

Tausch in Direktorsaktie während AR ab 3er-Lok, spätestens mit 5er-Lok.

Dürfen nicht mehr verkauft werden.

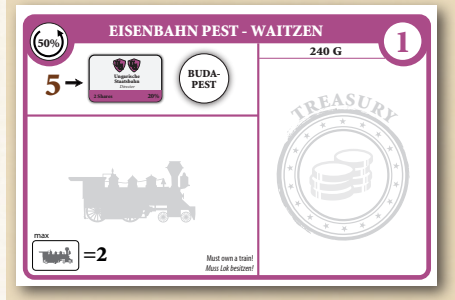

Tausch in reservierte Staatsbahn-Aktien. Müssen Lok besitzen. Loklimit: 2 Dürfen nicht mehr verkauft werden.

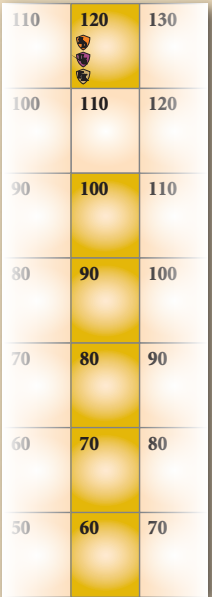

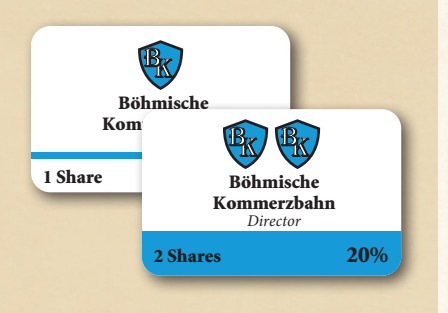

Gehen in Betrieb, wenn sich 50% in Spielerhand befinden und die Direktorsaktie ist Teil dieser 50%.

Kapitalisierung: 80% plus alles von der entsprechenden Kohlebahn.

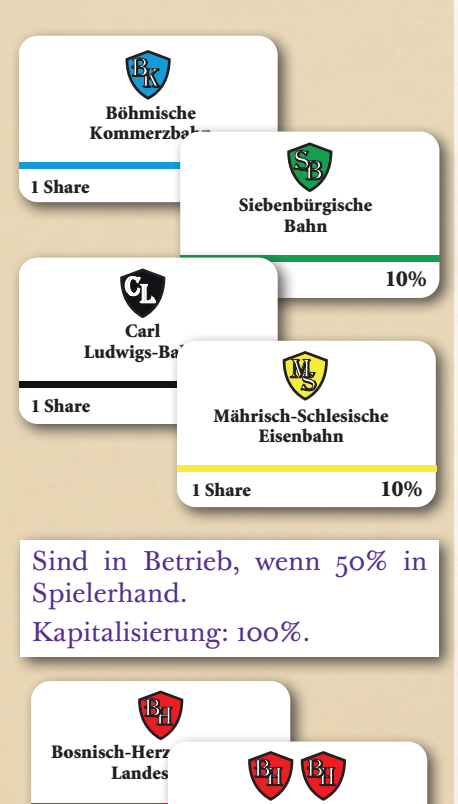

1 Share Bosnisch-Herzegowinische<br>
1 Share Landesbahn *Director*  $2$  Shares 20%

Gehen in Betrieb:

- **s** mit 4er
- g mit 5er
- **kk** mit 6er

Kurs der zugehörigen Gesellschaft festgelegt.

- **•** Hat eine Gesellschaft noch keinen Kurs (auf jeden Fall die Bosnisch-Herzegowinische Landesbahn), so ist die erste verfügbare Aktie die Direktorsaktie. Als einzige Ausnahme hiervon können durch den Tausch von Bergbahnen (egal ob freiwillig in den Aktienrunden oder durch Zwangstausch beim Kauf der ersten 4er Lok) bereits mehrere 10% Anteile einer Gesellschaft ohne Kurs eingetauscht werden. Durch diesen Tausch von Bergbahnen kann jedoch nie die Direktoraktie erworben werden. Den Kurs der Gesellschaft legt der Spieler fest, der in der Aktienrunde die Direktoraktie kauft.
- **•** Der Inhaber einer Aktie erhält während der Operationsrunden Dividende ausbezahlt, sofern der Direktor nicht beschließt, dass die Gesellschaft einspart.

#### IV.4.2 Regionalbahnen mit zugehöriger Kohlebahn

Am Spiel beteiligen sich folgende Regionalbahnen:

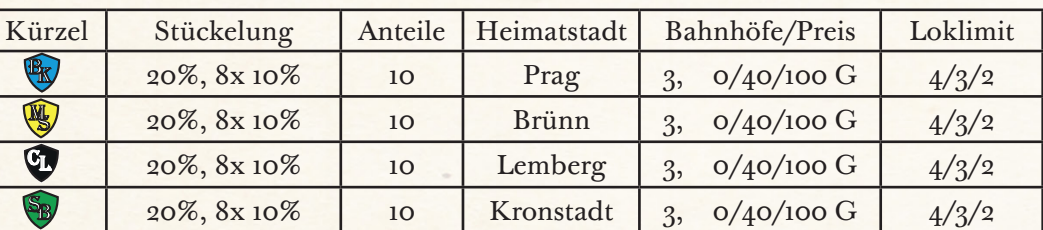

Bei einer Regionalbahn mit zugehöriger Kohlebahn legt der Käufer der Kohlebahn durch die Wahl des Kaufpreises den Kurs der zugehörigen Gesellschaft fest. Ab diesem Zeitpunkt sind die 10% Anteile dieser Gesellschaft kaufbar.

- **•** Die Direktor-Aktie ist für den Besitzer der entsprechenden Kohlebahn reserviert.
- **•** Wurden von einer Regionalbahn erstmalig 50% der Anteile gekauft/getauscht, und die Direktoraktie ist ein Teil dieser 50% und daher in Spielerhand, geht die Regionalbahn in Betrieb.
- **•** Regionalbahnen mit zugehöriger Kohlebahn erhalten, wenn sie in Betrieb gehen, achtmal den Ausgabekurs und das Betriebskapital und die Loks der entsprechenden Kohlebahn.
- **•** Wurde eine der Kohlebahnen im Startpaket nicht verkauft, ist diese Kohlebahn aus dem Spiel und die entsprechende Regionalbahn wird zu einer Regionalbahn ohne zugehörige Kohlebahn.

#### IV.4.3 Regionalbahnen ohne zugehörige Kohlebahn

Am Spiel beteiligen sich folgende Regionalbahnen:

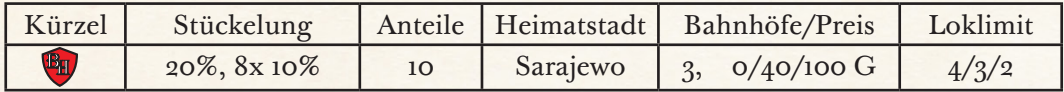

- **•** Bei einer Regionalbahn ohne zugehörige Kohlebahn legt der Käufer der Direktor-Aktie den Kurs dieser Gesellschaft fest. Mögliche Startkurse sind 60, 70, 80, 90 oder 100 G. Ab diesem Zeitpunkt sind die 10% Anteile dieser Gesellschaft kaufbar.
- **•** Wurden von einer Regionalbahn erstmalig 50% der Anteile gekauft/getauscht, geht die Regionalbahn in Betrieb.
- **•** Regionalbahnen ohne zugehörige Kohlebahn erhalten, wenn sie in Betrieb gehen, zehnmal den Ausgabekurs als Betriebskapital.

#### IV.4.4. Staatsbahnen

Am Spiel beteiligen sich folgende Staatsbahnen:

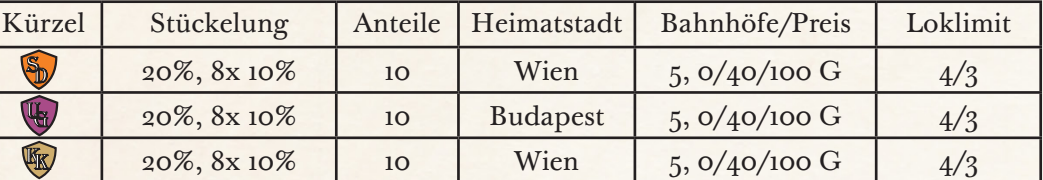

- **•** Staatsbahnen starten mit einem Kurs von 120 G (oberste Reihe in der Aktienkurstabelle).
- **•** Staatsbahnen entstehen am Ende der OR, in der die Lok gekauft wurde, die ihr Umwandeln auslöst (siehe Phasentabelle).
- **•** Zuerst werden alle Vor-Staatsbahnen in die entsprechenden, reservierten Aktien

getauscht. Dann wird der Spieler mit den meisten Prozenten Direktor der Staatsbahn.

- **•** Haben 2 oder mehr Spieler die meisten Prozente, so wird der Spieler Direktor der Staatsbahn, der zuerst eine der nachfolgenden Bedingungen erfüllt:
	- » Er hat die Vorbahn Nr. 1 besessen.
	- » Er hat die Vorbahn Nr. 2 besessen.
	- » Er hat die Vorbahn Nr. 3 besessen.
	- » Er hat das Erstkaufrecht.
	- » Er sitzt in der Zugreihenfolge am nächsten zum Erstkaufrecht.
- **•** Die Staatsbahn erhält für jede Aktie, die nicht für eine Vor-Staatsbahn reserviert war, 120 G als Betriebskapital. Sind alle Vor-Staatsbahnen in Spielerhand erhält die:
	- » Südbahn: 6 x 120 = 720 G
	- » Ungarische Staatsbahn: 7 x 120 = 840 G
	- » k&k Staatsbahn: 7 x 120 = 840 G
- **•** Zusätzlich erhält die Staatsbahn Loks und Betriebskapital der entsprechenden Vor-Staatsbahnen. Die Bahnhofsmarker der Vor-Staatsbahnen auf dem Spielplan werden durch Bahnhofsmarker der Staatsbahn ersetzt. Für die kk-Staatsbahn entscheidet der Direktor, welcher der beiden Vor-Staatsbahn-Heimatbahnhöfe der Heimatbahnhof der kk Staatsbahn wird. Der andere kk Vor-Staatsbahn-Heimatbahnhof kommt aus dem Spiel. Die kk. Staatsbahn verfügt über 4 Bahnhofsmarker (neben dem Heimatbahnhof). Der erste Bahnhofsmarker, den sie legt, kostet 40 G.
- **•** Wurde eine Vor-Staatsbahn in der Start-Aktienrunde nicht gekauft und ist somit nicht im Spiel, erhält die Staatsbahn das entsprechende Betriebskapital (120 oder 240 G) für diese Aktie(n) zusätzlich. War keine der Vorbahnen in Betrieb, legt die Staatsbahn auf den für die entsprechende Vorbahn Nr.1 reservierten Platz einen kostenlosen Bahnhofsmarker.
- **•** Die Staatsbahnen agieren nach ihrer Entstehung, unabhängig davon, wie viele Anteile sich in Spielerhand befinden. Jedoch muss ein Spieler mindestens 2 Anteile besitzen und somit Direktor der Staatsbahn sein.<sup>1</sup>

## V. SPIELABLAUF

Das Spiel beginnt mit einer Aktienrunde, in der (üblicherweise) zuerst die Vorbahnen, die Kohlebahnen und die Bergbahnen gekauft werden. Danach folgen abwechselnd Betriebs und Aktienrunden. Mit Fortdauer des Spieles gibt es zwei, später dann drei Betriebsrunden zwischen zwei Aktienrunden (siehe Phasenübersicht).

In den Aktienrunden handeln die Spieler mit ihrem Privatvermögen. Sie kaufen und verkaufen Aktien der Aktiengesellschaften.

In den Betriebsrunden agieren die Gesellschaften. Jeweils der Spieler mit den meisten Aktien einer Gesellschaft ist deren Direktor und führt die verschiedenen Aktionen der Gesellschaft aus. Dabei nutzt der Direktor das Betriebskapital der Gesellschaft.

## VI. AKTIENRUNDE

### VI.1 Allgemeines

- **•** Während der Aktienrunde können die Spieler Aktien kaufen und verkaufen.
- **•** Jeder Handel von Anteilen findet zwischen einem Spieler und der Bank statt.
- **•** Aktien sind von der Bank zum aktuellen Kurs erhältlich (Kursmarker auf der Aktienkurstabelle).
- **•** Der Spieler am Zug kann entweder passen oder eine oder beide der folgenden Aktionen in dieser Reihenfolge durchführen:
	- » Verkauf von beliebig vielen Aktien (mit Ausnahmen aufgelistet unter VI.8)
	- » Kauf (bzw. Eintausch) eines Papieres
- **•** Ein Spieler, der gepasst hat, nimmt weiterhin an der Aktienrunde teil. Wenn er wieder an die Reihe kommt, darf er wieder verkaufen und/oder kaufen.
- **•** Im Verlauf einer Aktienrunde kann ein Spieler durchaus mehrere Spielzüge zum Verkaufen/Kaufen/Passen haben.

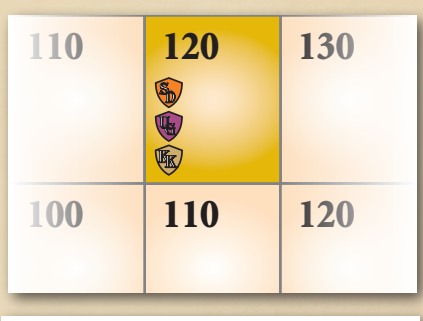

#### Kapitalisierung:

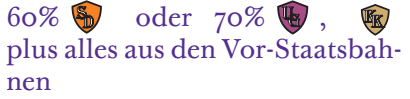

1 Im seltenen Fall, dass eine Staatsbahn entsteht, und kein Spieler besitzt mindestens 20%, so agiert die Staatsbahn in den folgenden ORs nicht (der Kurs fällt), bis ein Spieler eine zweite Aktie kauft und somit Direktor wird. Die Staatsbahn agiert dann in der folgenden OR.

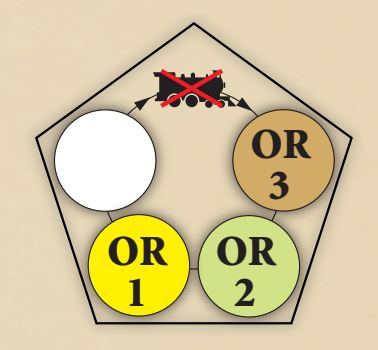

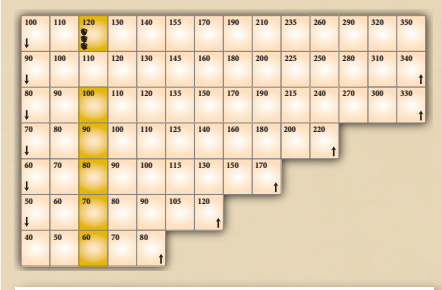

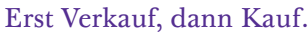

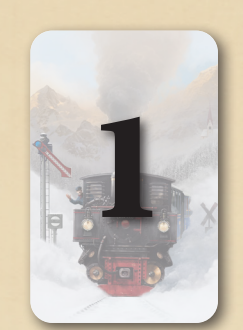

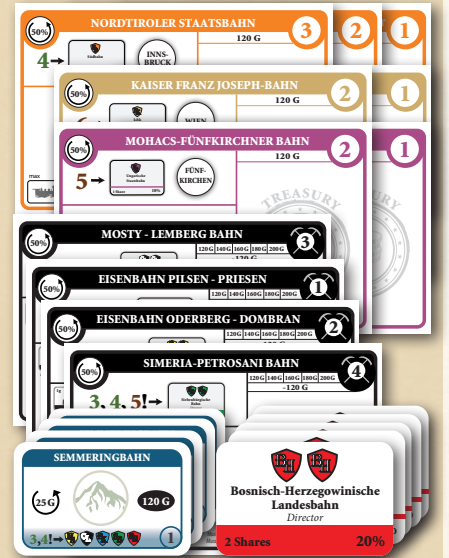

Spiel-Reihenfolge am Beispiel einer 5-Personen Partie: *5-4-3-2-1 1-2-3-4-5 1-2-3-4-5 usw.*

#### Kein Aktienverkauf in erster Aktienrunde.

#### Alle unverkauften "Privatpapiere" sind aus dem Spiel.

1 Im seltenen Fall, dass die Vor-Staatsbahn Nr. 1 einer Staatsbahn nicht gekauft wurde und aus dem Spiel ging und deshalb die 20%-Direktorsaktie nicht reserviert ist: Die 20%-Direktorsaktie kann nicht gekauft worden, sondern sie erhält derjenige, der als erster zwei 10%-Aktien besitzt.

## VI.2 Zugreihenfolge

- **•** Startspieler in der Aktienrunde ist derjenige, der gerade im Besitz der Karte "Erstkaufrecht" ist.
- **•** Hat der Spieler seinen Zug beendet, ist der Spieler links von ihm dran, und dann immer weiter im Uhrzeigersinn.
- **•** Die Aktienrunde endet, wenn alle Spieler reihum einmal in Folge gepasst haben. Der Spieler links vom zuletzt agierenden (Kauf oder Verkauf) Spieler erhält die Karte "Erstkaufrecht".

### VI.3 Erste Aktienrunde

Bei Spielbeginn sind folgende Papiere erhältlich:

- **•** alle 7 Vor-Staatsbahnen
- **•** alle 4 Kohlebahnen
- **•** die der Spielerzahl entsprechende Anzahl an Bergbahnen (4 oder 6)
- **•** Aktien der Gesellschaft BH
- **•** (theoretisch auch 10%-Aktien einer Gesellschaft, von der die zugehörige Kohlebahn gekauft und damit der Preis festgelegt wurde, sowie 10%-Aktien der Staats-bahnen)
- **•** Entsprechend der ausgelosten Sitzreihenfolge wird in mehreren Durchgängen gekauft oder gepasst, wobei der erste Durchgang in umgekehrter Reihenfolge passiert.
- **•** Der Kaufpreis ist auf den Papieren aufgedruckt. Vor-Staatsbahnen mit der Nummer 1 kosten 240 G, alle anderen Vor-Staatsbahnen und die Bergbahnen kosten je 120 G. Eine Kohlebahn kostet zwischen 120 und 200 G, nämlich den doppelten Startkurs, den man für die zugehörige Aktiengesellschaft festlegt. Mögliche Startkurse sind 60, 70, 80, 90 oder 100 G (auf der Aktienkurstabelle farblich hervorgehoben).
- **•** Der Käufer einer Vor-Staatsbahn oder Kohlebahn nimmt sich den Besitzbogen und legt den Kaufpreis ins Betriebskapital. Bei einer Kohlebahn kauft er sofort eine 1g-Lok, den Kaufpreis von 120 G entrichtet er aus dem Betriebskapital.
- **•** In der ersten Aktienrunde darf nichts verkauft werden.
- **•** Kohlebahnen, Vor-Staatsbahnen und Bergbahnen, die in der ersten Aktien-runde (AR) nicht verkauft werden, gehen ersatzlos aus dem Spiel.

## VI.4 Kauf von Aktien der Aktiengesellschaften

- **•** Von Gesellschaften mit Kurs kann man 10%-Aktien zum aktuellen Kurs von der Bank kaufen.1
- **•** Von einer Regionalbahn ohne Kurs (= Regionalbahn ohne zugehörige Kohlebahn, das ist in der Regel nur die BH) ist die erste verfügbare Aktie die 20%-Direktor-Aktie. Der Käufer legt den Startkurs dieser Gesellschaft fest und zahlt den doppelten Kurswert an die Bank.
- **•** Mögliche Startkurse sind 60, 70, 80, 90 oder 100 G (auf der Aktienkurstabelle farblich hervorgehoben). Der Startkurs der Gesellschaften mit zugehöriger Kohlebahn wird durch den Kaufpreis der Kohlebahn in der ersten Aktienrunde bestimmt. Die drei Staatsbahnen starten mit einem Kurs von 120 G (in der obersten Zeile der Aktienkurstabelle).
- **•** Anteile von einer Gesellschaft, die man bereits in derselben Aktienrunde verkauft hat, dürfen in dieser Aktienrunde von diesem Spieler nicht mehr gekauft werden. Erst in der nächsten Aktienrunde bietet sich für diesen Spieler wieder die Gelegenheit, Anteile dieser Gesellschaft zu kaufen.
- **•** Man kann nur Anteile kaufen, wenn man im Privatvermögen genug Bargeld dafür besitzt.

## VI.5 Inbetriebnahme einer Aktiengesellschaft

- Durch den Kauf einer Aktie kann eine "normale" Aktiengesellschaft (aber keine Staatsbahn) in Betrieb gehen. Dies geschieht sofort, wenn mindestens 50% der Anteile einer Gesellschaft gekauft wurden und sich die Direktoraktie in Spielerhand befindet.
- **•** Staatsbahnen gehen bei einem Phasenwechsel (wenn die erste Lok eines neuen Typs gekauft wurde, siehe VII.14) in Betrieb.

**•** Der Direktor erhält dann den Besitzbogen und alle Marker dieser Gesellschaft sowie das entsprechende Betriebskapital (auf dem Besitzbogen ausgewiesen).

### VI.6. Direktorwechsel

- **•** Durch den Kauf oder Verkauf von Aktien kann es zu einem Direktorwechsel kommen. Dies geschieht, wenn ein Spieler nach der Aktion mehr Anteile an einer Gesellschaft besitzt als der bisherige Direktor. Ein Gleichstand führt nicht zu einem Direktorwechsel.
- **•** Der neue Direktor der Gesellschaft erhält den Besitzbogen mit allen darauf befindlichen Markern, Loks und dem gesamten Betriebskapital dieser Gesellschaft. Außerdem tauscht er die Direktoraktie gegen zwei Aktien dieser Gesellschaft mit dem bisherigen Direktor.
- **•** Der bisherige Direktor kann durch einen Verkauf von Aktien einen Direktorwechsel herbeiführen. Dazu muss aber mindestens ein anderer Spieler so viele Anteile dieser Gesellschaft besitzen, wie die Direktoraktie angibt. Der bisherige Direktor tauscht mit diesem Spieler die Direktoraktie gegen Aktien mit dem gleichen Gesamtanteil. Dieser Tausch kann nicht abgelehnt werden. Dann verkauft er Anteile dieser Gesellschaft bis er insgesamt weniger als der neue Direktor hält. Kommen dafür mehrere Spieler in Frage, muss der bisherige Direktor mit dem Spieler tauschen, der in Spielreihenfolge als nächster nach ihm an der Reihe ist.

### VI.7 Papierlimit

- **•** Kein Spieler darf mehr Papiere besitzen, als es das Papierlimit erlaubt.
- **•** Direktorsaktien zählen nur als ein Papier gegen das Papierlimit.

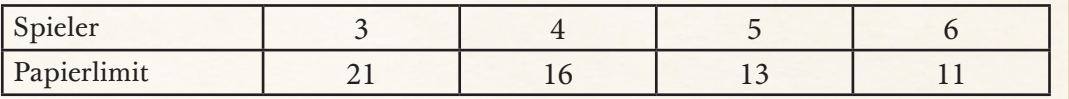

- **•** Sollte ein Spieler durch den Verlust der Direktoraktie das Papierlimit überschritten haben, so muss er, sobald er in der Aktienrunde an der Reihe ist, die entsprechende Anzahl an Aktien verkaufen.
- **•** Besitzt ein Spieler 60% einer Gesellschaft, darf er keine weitere Aktie dieser Gesellschaft kaufen. Allerdings darf durch den Tausch der zugehörigen Vor-Staatsbahnen, der zugehörigen Kohlebahn oder durch den Tausch von Bergbahnen dieses Limit überschritten werden. Er ist nicht gezwungen, diese Aktien wieder zu verkaufen.

### VI.8 Verkauf von Anteilen

- **•** Während seines Spielzugs in einer Aktienrunde kann ein Spieler eine beliebige Anzahl Anteile verkaufen, mit folgenden Ausnahmen:
	- » Die allererste Aktienrunde des Spiels läuft.
	- » Es handelt sich um Aktien einer Gesellschaft, die nocht nicht in einer Betriebsrunde agiert haben (das gilt auch für Staatsbahnaktien).
	- » Eine Direktoraktie kann nie zurück an die Bank verkauft werden. Findet ein Direktorwechsel statt, werden zuerst die Aktien getauscht und anschließend die entsprechenden Anteile zurück in die Bank gelegt.
	- » Es dürfen sich nach dem Verkauf nicht mehr als 50% einer Gesellschaft in der Bank befinden.
- **•** Vom Spieler verkaufte Anteile kommen zurück in die Bank.
- **•** Der Verkäufer erhält für alle Anteile, die er verkauft, den aktuellen Kurs von der Bank ausbezahlt.
- **•** Verkauft ein Spieler während seines Spielzuges Aktien mehrerer Gesellschaften, darf er über die Reihenfolge seiner Verkäufe frei entscheiden.
- **•** Bei einem Aktienverkauf aufgrund einer Notfinanzierung darf kein Direktorwechsel stattfinden (es darf auch kein Direktorwechsel bei einer an der Notfinanzierung nicht beteiligten Gesellschaft stattfinden).
- **•** Für Aktienkursänderungen während einer AR siehe Kapitel VIII.

#### *Beispiel:*

*Spieler A besitzt 20% der BH und ist Direktor. Spieler B besitzt 20% der BH. Spieler C besitzt 20% der BH. In der Bank liegen 40% der BH.*

*Spieler A darf nun 10% seiner Gesellschaft verkaufen. Zuvor tauscht er seine Direktorsaktie gegen die zwei 10%-Aktien von Spieler B, der neuer Direktor wird (B hat gleich viele Anteile wie C, ist aber in der Sitzreihenfolge als nächster dran). Dann legt er eine der beiden 10%-Aktien in die Bank und erhält den Kurswert dafür.*

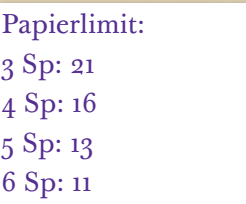

Spieler dürfen nur Aktien von Gesellschaften kaufen, von denen sie weniger als 60% besitzen.

Das 60%-Limit kann durch Eintausch überschritten werden.

Kein Verkauf in erster Aktienrunde.

Kein Verkauf, wenn Gesellschaft noch nicht operiert hat.

Kein Verkauf, wenn 50% oder mehr in der Bank.

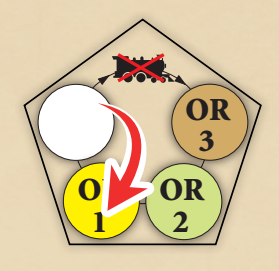

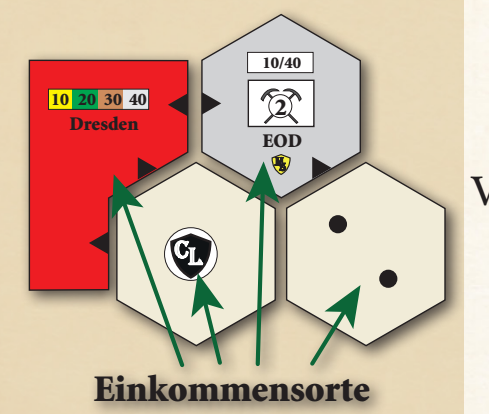

*A: Eine Route darf bei einer Kreuzung nicht abbiegen.*

*B: Kein Bahnhofsmarker vorhanden.*

*C: Ein einzelner Einkommensort macht noch keine Route.*

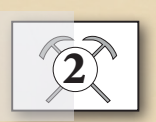

Nur g-Loks dürfen Minen anfahren.

Minen zählen nicht zur Reichweite einer Lok.

Der Wert einer Mine wird ins Betriebskapital der Gesellschaft ausbezahlt.

Minen sind immer Endstation.

#### Reihenfolge:

- Bergbahnen
- $\circledR \circledR$
- $1 3$
- $1-2$
- $1 2$
- Aktiengesellschaften

# VII. BETRIEBSRUNDEN (OPERATIONSRUNDEN = OR)

## VII.1 Allgemeines

- **•** Während einer Betriebsrunde agieren nicht die Spieler, sondern die Gesellschaften.
- **•** Wie eine Gesellschaft agiert, bestimmt allein der Direktor.
- **•** Ab Spielbeginn finden Aktienrunden (AR) und Betriebsrunden (OR) abwechselnd statt.
- **•** Wurde eine 3er Lok verkauft, werden nach der nächsten AR zwei OR's gespielt.
- **•** Wurde eine 6er Lok verkauft, werden nach der nächsten AR drei OR's gespielt.

### VII.2 Definitionen

- **• Einkommensort:** ein Einkommensort ist eine Stadt, eine Kleinstadt oder eine rote Fernverbindung, also jeder Ort, der mit einem Einkommen bezeichnet ist.
- **• Route:** Eine Route ist ein zusammenhängendes Stück Gleis zwischen mindestens zwei Einkommensorten, das zumindest einen Einkommensort mit einem eigenen Bahnhofsmarker enthält. Eine Route darf kein Stück Gleis (und sei es noch so klein) mehrfach verwenden. Getrennte Gleise auf demselben Plättchen dürfen jedoch bei derselben Fahrt benutzt werden. Eine Route darf bei einer Kreuzung nicht retour gehen oder bei einer Brücke abbiegen. Eine Route, die in einen Einkommensort auf einem Stück Gleis führt, darf diesen Einkommensort auf jedem anderen Stück Gleis verlassen. Eine Route endet zwingend in einer roten Fernverbindung oder in einem Kohlebergwerk (schwarzer Pfeil). Eine Route startet oder endet zwingend in einer Stadt, die gänzlich von fremden Bahnhofsmarkern blockiert ist. Eine Route darf durch eine Stadt führen, die nicht gänzlich von Bahnhofsmarkern blockiert ist.

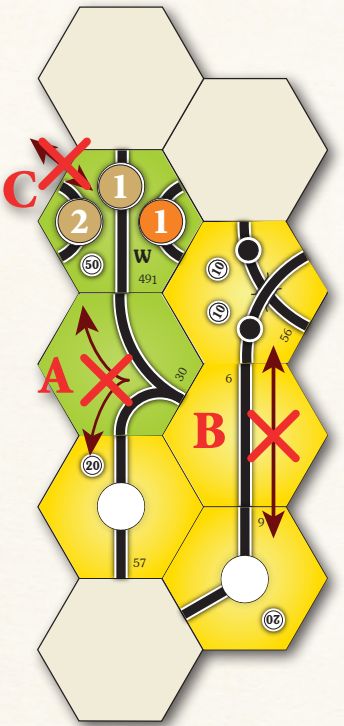

## VII.3 Kohleminen

- **•** Nur g-Loks dürfen von Kohleminen wegfahren. Ihre Route darf nicht in derselben oder einer anderen Kohlemine enden.
- **•** Kohleminen zählen in keinem Fall zur Reichweite einer g-Lok.
- **•** Der Wert einer Kohlemine (kleinerer Wert ab Spielbeginn, größerer Wert ab Phase 5) wird immer ins Betriebskapital gezahlt, unabhängig davon, was mit den restlichen Einnahmen einer g-Lok geschieht.
- **•** Der Heimatbahnhof einer Kohlebahn wird auf ihre entsprechende Mine gelegt. Sie darf nur von dieser Mine wegfahren.
- **•** Alle Aktiengesellschaften dürfen g-Loks besitzen. Sie dürfen diese von einer beliebigen Mine starten lassen. Auf ihrer Route muss sich natürlich ein eigener Bahnhofsmarker befinden.
- **•** Kohleminen dürfen nicht durchfahren werden. Sie sind zwingend Start und niemals Ende einer Route.

## VII.4 Reihenfolge innerhalb einer Betriebsrunde

- **•** Zuerst zahlen die Bergbahnen das fixe Einkommens an Spieler oder Gesellschaft.
- **•** Danach agieren die Kohlebahnen in aufsteigender Reihenfolge.
- **•** Anschließend alle Vor-Staatsbahnen in aufsteigender Reihenfolge, zuerst die drei Süd, dann die zwei Ungarischen, dann die zwei k. k. – Vor-Staatsbahnen.
- **•** Dann agieren alle Aktiengesellschaften, die in Betrieb sind, in der Reihenfolge ihres Kurswertes. Gesellschaften mit einem höheren Kurs agieren zuerst.
- **•** Befinden sich dabei mehrere Kursmarker auf demselben Feld, beginnt die Gesellschaft, deren Marker oben liegt.

**•** Bei gleichen Kurswerten auf unterschiedlichen Feldern der Kurswerttabelle kommt die Gesellschaft zuerst an die Reihe, deren Marker weiter rechts liegt.

## VII.5 Ablauf des Spielzugs einer Gesellschaft in der Betriebsrunde

Der Spielzug einer Gesellschaft besteht aus folgenden Aktivitäten, die in genau dieser Reihenfolge durchgeführt werden:

- **•** Heimatbahnhof legen (wenn sie das erste Mal agiert; verpflichtend)
- **•** Gleisteil bauen (optional)
- **•** Legen eines gelben Gleisplättchen oder
- **•** Austauschen eines bereits liegenden Gleisplättchen oder
- **•** Aufrüsten eines Spielplanhexes mit vorgedruckten Gleisteilen (Wien, Budapest)
- **•** Bahnhofmarker kaufen und legen (optional)
- **•** Betrieb der Loks (verpflichtend)
- **•** Einnahmen verwalten (verpflichtend)
- **•** Loks kaufen (optional bzw. verpflichtend, wenn keine Lok vorhanden. Siehe VII.11)
- **•** Die Operationsrunde ist beendet, wenn alle Gesellschaften, die in Betrieb sind, einmal an der Reihe waren. Es folgt, je nach Phase, eine weitere Operationsrunde oder eine Aktienrunde.

## VII.6 Legen von Gleisplättchen

- **•** Der Spielplan zeigt einen hexagonalen Raster. Eine Gesellschaft legt auf diese die sechseckigen Gleisteile, um ein Schienennetz zu bauen und die verschiedenen Einkommensorte zu verbinden. Die schwarzen Pfeile auf den grauen und roten Hex-Feldern repräsentieren bereits bestehende Gleisverbindungen. Diese Felder dürfen nicht bebaut werden.
- **•** Zu Beginn des Spieles stehen nur die gelben Gleisteile zur Verfügung, die auf die Spielplanfelder (ohne Gleise oder mit vorgedruckten Gleisen (Wien, Budapest)) gelegt werden.
- **•** Jede Gesellschaft kann während ihrer Operationsrunde ein gelbes Teil legen oder ein Teil aufrüsten.
- **•** Beim Legen von gelben Gleisteilen sind folgende Bauregeln zu beachten:
	- » Das erste Plättchen (soferne sie eines legen will) muss eine Gesellschaft auf das Feld ihres Heimatbahnhofs legen, außer sie startet in Wien, Budapest oder einem der vier Kohlebergwerke oder das entsprechende Gleisplättchen wurde bereits anderweitig gelegt.
	- » Jedes weitere Plättchen muss von einem eigenen Bahnhof aus über ein zusamenhängendes Stück Gleis erreichbar sein. Es gelten dieselben Bedingungen wie bei einer Route (siehe VII.) mit der Ausnahme, dass ein Einkommensort (mit eigenem Bahnhofsmarker) ausreicht. Dabei darf die Route nicht durch Bahnhofsmarker anderer Gesellschaften blockiert sein.
	- » Kohlebahnen starten ihre Routen von einem Kohlebergwerk aus. Jedes Kohlebergwerk hat zwei Ein bzw. Ausgänge, die durch schwarze Pfeile markiert sind.
	- » Auf eine Kleinstadt (kleiner schwarzer Punkt) darf nur ein Plättchen mit einem kleinen Bahnhof (schwarzer Kreis) gelegt werden.
	- » Auf ein Feld mit 2 Kleinstädten darf nur ein gelbes Plättchen mit 2 kleinen Bahnhöfen gelegt werden. Darauf befinden sich getrennte Gleise, nur eines davon muss regelgerecht an das eigene Netz angeschlossen sein.
	- » Auf eine große Stadt (weißer Kreis) darf nur ein Plättchen mit einem Platz für einen Bahnhof einer Gesellschaft gelegt werden. Manche Städte sind mit dem Buchstaben "T" markiert. Dort dürfen nur T-Teile gegegt werden, und T-Teile dürfen auf keine anderen Städte gelegt werden. Auf die Felder von Wien und Budapest dürfen nur W-Teile bzw. Bu-Teile gelegt werden, und W-Teile bzw. Bu-Teile dürfen sonst nirgends verwendet werden.
	- » Auf Felder ohne Einkommensorf dürfen nur Plättchen ohne Einkommensorf gelegt werden.
- **•** Das Bauen auf Feldern mit Flüssen, Hügeln oder Bergen verursacht Kosten. Der

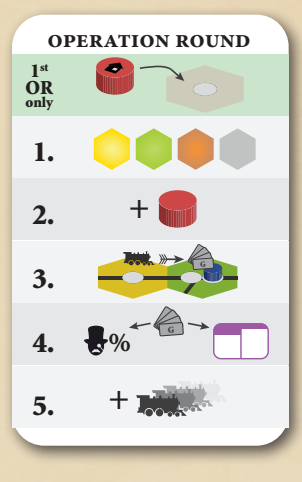

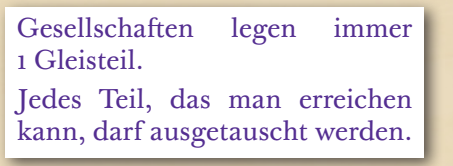

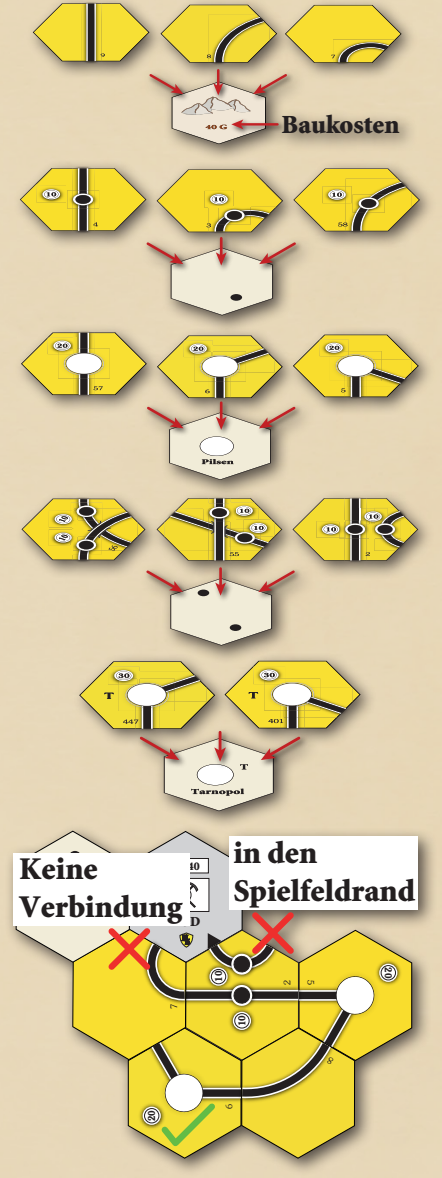

Preis ist auf dem Spielplan aufgedruckt. Dieser Preis wird nur beim ersten Legen eines gelben Gleisplättchens auf dem betreffenden Feld fällig. Die Zahlung an die Bank erfolgt aus dem Betriebskapital der bauenden Gesellschaft vor dem Legen des Gleisplättchens.

- **•** Kein Plättchen darf so gelegt werden, dass ein oder mehrere Gleise in den Spielfeldrand oder in ein graues Hex ohne Anschluss (schwarzer Pfeil) führen.
- **•** Ein Plättchen darf so gelegt werden, dass es nicht an Gleise auf einem benachbarten Plättchen anschließt.
- **•** Auf die Hexfelder von Wien und Budapest muss das entsprechende gelbe Gleisteil so gelegt werden, dass die vorgedruckten Gleisstücke erhalten bleiben.
- **•** Liegen bereits Bahnhofsmarker auf dem Spielplan, so werden diese in gleicher Weise auf das gelbe Plättchen transferiert.

### VII.7 Austausch von Gleisplättchen

Statt ein gelbes Plättchen zu legen, kann eine Gesellschaft ein bereits liegendes Plättchen austauschen (= "aufrüsten").

- **•** Gelbe Plättchen werden durch grüne Plättchen ersetzt.
- **•** Grüne Plättchen werden durch braune Plättchen ersetzt.
- **•** Braune Plättchen werden durch graue Plättchen ersetzt.
- **•** Grüne Plättchen stehen nach dem Kauf (bzw. Auslandsexport) der ersten 3er-Lok zur Verfügung.
- **•** Braune Plättchen stehen nach dem Kauf (bzw. Auslandsexport) der ersten 5er-Lok zur Verfügung.
- **•** Graue Plättchen stehen nach dem Kauf (bzw. Auslandsexport) der ersten 8er-Lok zur Verfügung.
- **•** Eine Gesellschaft darf nur Gleisplättchen austauschen, die nach dem Austausch mit einem Bahnhofsmarker verbunden verbunden sind und nicht durch andere Bahnhofsmarker blockiert sind. Neue Streckenabschnitte müssen nicht befahren werden können.
- **•** Bestehende Gleisverläufe dürfen bei einem Austausch nicht unterbrochen werden oder verloren gehen.
- **•** Plättchen ohne Einkommensorte dürfen nach dem Austausch keine Einkommensorte enthalten. Plättchen mit Einkommensorten müssen nach dem Austausch dieselbe Art von Einkommensort und alle zuvor bestehenden Gleisverbindungen enthalten.
- **•** Lagen Bahnhofsmarker auf dem Plättchen, so werden diese in gleicher Weise auf das neue Plättchen gelegt.
- **•** Durch den Austausch von Städten kann zusätzlicher Platz für einen Bahnhofsmarker entstehen.
- **•** Sofern auf einem Plättchen mindestens ein freier Platz für einen Bahnhofsmarker ist, können beliebige Gesellschaften Routen durch diese Stadt hindurchführen und gemäß den Regeln weiter bauen.
- **•** Ausgetauschte Gleisplättchen stehen wieder zur Verfügung.
- **•** Beim Austausch von Plättchen auf Feldern mit Flüssen, bzw. Bergen fallen keine weiteren Kosten an.

Eine Übersicht über die erlaubten Austauschmöglichkeiten bietet das Blatt "Austauschtabelle".

## VII.8 Bahnhof bauen

Jede Gesellschaft darf in ihrem Spielzug einen Bahnhofsmarker platzieren. Diese werden auf Plättchen mit Stadtfeldern gelegt. Der Marker wird in einem freien Kreis platziert.

Bahnhöfe dienen folgenden Zwecken:

- **•** An jeder von einer Gesellschaft befahrenen Route muss sich einer ihrer Bahnhofsmarker befinden.
- **•** Sollte eine Stadt vollkommen von Bahnhofsmarkern besetzt sein, so kann keine außer diesen Gesellschaften hindurch fahren.
- **•** An jeder Route, an der eine Gesellschaft bauen will, muss sich einer ihrer Bahnhofsmarker befinden.

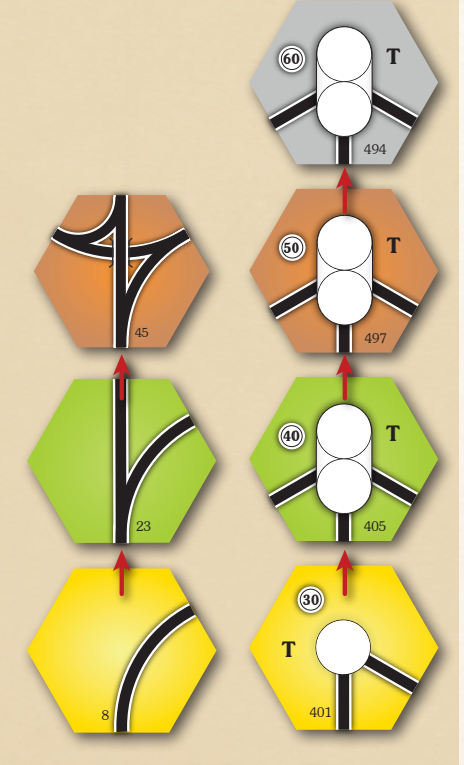

Beispiele fürs Aufrüsten

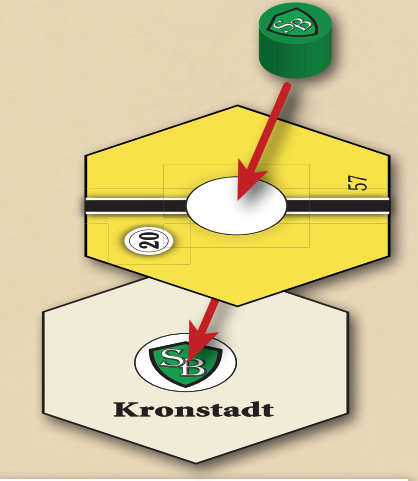

#### *Beispiel:*

*Alle Vor-Bahnen der Südbahn be-fanden sich in Spielerhand, sodass die Südbahn bereits mit 3 Bahnhofmarkern auf dem Spielplan beginnt. Jeder Bahnhofsmarker, den die Südbahn zusätzlich legen möchte, kostet 100 G. Dagegen beginnt die k&k nur mit einem Bahnhofmarker auf dem Spielplan, sodass der erste zusätzlich von ihr gelegte Bahnhofsmarker nur 40 G kostet.*

- **•** Im ersten Spielzug einer Gesellschaft muss ein Bahnhofsmarker auf dem markierten Feld des Heimatbahnhofs platziert werden, egal, ob dort bereits ein Gleisteil liegt oder nicht.. Dieser Bahnhof ist kostenlos und wird gleich zu Beginn ihres Agierens gelegt.
- **•** In jedem Spielzug darf eine Gesellschaft nur einen Bahnhofsmarker legen. Nur im ersten Spielzug einer neu gegründeten Gesellschaft darf zusätzlich zum Heimatbahnhof ein weiterer Bahnhofsmarker platziert werden.
- **•** Der erste Bahnhofsmarker neben dem Heimatbahnhofsmarker, den die Gesellschaft platziert, kostet G 40. Jeder weitere Bahnhofsmarker danach kostet G 100.
- **•** Auf jedem Hexfeld darf nur ein Bahnhofsmarker pro Gesellschaft liegen.
- **•** Bahnhofsmarker dürfen nicht auf den letzten freien Kreis einer Stadt gelegt werden, wenn in dieser Stadt der Heimatbahnhof einer noch nicht in Betrieb genommenen Gesellschaft ist.
- **•** Ein Bahnhof darf nur auf einem Feld errichtet werden, das mit einem eigenen Bahnhof durch eine Route verbunden ist. Dabei darf die Verbindung nicht von fremden Bahnhofsmarkern blockiert sein und die Fahrtrichtung nicht gewechselt werden.
- **•** Staatsbahnen besitzen 5 Bahnhofsmarker, Regionalbahnen besitzen 3 Bahnhofsmarker.

## VII.9 Betrieb der Loks

Eine Gesellschaft kann jede Lok, die sie besitzt, auf einer Route einsetzen und dadurch Einnahmen erwirtschaften. Dabei müssen einige Punkte beachtet werden:

- **•** Jede Lok fährt auf einer Route, die aus mindestens 2 verschiedenen Einkommens-Orten besteht.
- **•** Auf jeder Route muss ein eigener Bahnhofsmarker sein, egal ob am Anfang, Ende oder mittendrin.
- **•** Jede Lok hat eine begrenzte Reichweite. Es gibt im Spiel folgende Lok-Typen:
- **•** normale Loks
	- » dürfen die auf dem Lokkärtchen angegeben Zahl an Einkommens-Orten anfahren, egal wie lange die Strecke ist. Es dürfen keine Einkommensorte ausgelassen werden.
	- » Sie dürfen keine Bergwerke anfahren.
- **•** g-Loks (Güterloks)
	- » g-Loks müssen immer bei einem Bergwerk starten. Von einem Bergwerk können über die beiden Ausgänge zwei g-Loks starten. Sie dürfen aber nicht bei einem Bergwerk (egal welchem) wieder ihre Fahrt beenden.
	- » Eine g-Lok darf (startend bei einem Bergwerk) die auf dem Lokkärtchen angegeben Zahl an großen Städten und zusätzlich beliebig viele kleine Städte anfahren, egal wie lange die Strecke ist. Es dürfen keine Einkommensorte ausgelassen werden.
	- » Die Gesellschaft erhält den Wert des Bergwerks (bei Spielbeginn zählt der kleinere Wert, ab dem Verkauf der ersten 5er Lok der höhere Wert), von dem die g-Lok startet, ins Betriebskapital.
- **•** Eine Route darf denselben Einkommensort (auch keine rote Fernverbindung) nicht mehrfach beinhalten. Daher ist es auch nicht erlaubt, von Wien nach Wien oder von Budapest nach Budapest zu fahren. Auch ein und dasselbe Bergwerk darf von einer Lok nicht zweimal angefahren werden.
- **•** Eine Fernverbindung zählt als Großstadt bezüglich der Reichweite einer Lok.
- **•** Besitzt eine Gesellschaft mehr als eine Lok, muss jede auf einer vollkommen separaten Strecke fahren. In Städten können die Strecken einander treffen oder überkreuzen, sofern jeweils getrennte Gleise benutzt werden. Abzweigungen, z.B. auf grünen Plättchen, dürfen deshalb je Spielzug nur von jeweils einer Lok benutzt werden, da auf ihnen zwei Gleise zu einem verschmelzen

#### VII.10 Einnahmen verwalten

**•** Das Einkommen eines Zuges ist die Summe aller Werte aller angefahrenen Einkommensorte. Das Einkommen einer Gesellschaft ist die Summer aller Einkommen aller ihrer Züge. Nicht eingerechnet werden die Werte von Kohle-

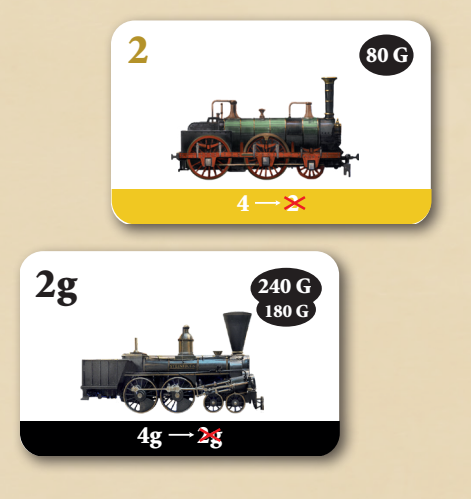

#### g-Loks:

Müssen von Mine starten.

Minen zahlen immer ins Betriebskapital.

Minen zählen nicht zur Reichweite einer g-Lok.

Kleinstädte zählen nicht zur Reichweite einer g-Lok.

bergwerken, von denen g-Loks starten. Diese Werte kommen auf jeden Fall ins Betriebskapital der Gesellschaft.

**•** Für jede Stadt sind die entsprechenden Einnahmen aufgedruckt. Bei den Fernverbindungen (rote Gleisteile) stehen unterschiedliche Werte, je nach Phase (siehe VII.14 Phasentabelle).

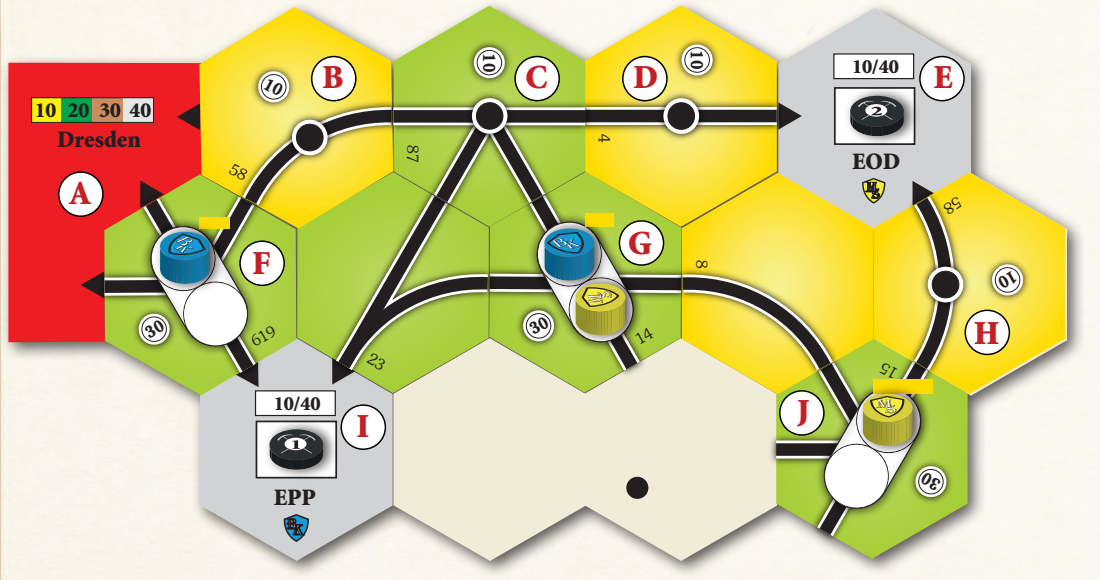

- **•** Das Einfahrergebnis muss das höchste sein, dass erzielt werden kann. Es kann mit dem überzähligen Spielstein in der Einfahrtabelle angezeigt werden.
- **•** Der Direktor der Gesellschaft erhält das Einfahrergebnis aus der Bank und entscheidet im nächsten Schritt, was er mit diesen Einnahmen macht.
- **•** Alleine der Direktor entscheidet, ob die Einnahmen anteilig als Dividende an die Aktionäre ausbezahlt werden oder sie komplett als Betriebskapital auf das Tableau der Gesellschaft gehen. Da der Direktor den größten Anteil an der Gesellschaft besitzt, hat er natürlich Interesse daran, die Einnahmen auszubezahlen, da er dadurch sein Privatvermögen steigert. Andererseits benötigt eine Gesellschaft auch Geld zum Streckenbau, Bahnhofsmarker setzen, Lokalbahnen kaufen und zur Finanzierung neuer Loks.

Ausbezahlen der Einnahmen an die Aktionäre

**•** Die Einnahmen werden anteilig an die Aktionäre dieser Gesellschaft verteilt. Dabei erhält jeder Spieler den prozentualen Anteil des Einfahrergebnisses, der seinem Anteil an der Gesellschaft entspricht. Für Anteile, die in der Bank liegen, erhält die Bank die Auszahlung (in der Praxis werden sie einfach ignoriert). Der

Kurs steigt (siehe VIII. Aktienkursänderungen)

Einnahmen einbehalten

**•** Der Direktor kann auch entscheiden, das Einfahrergebnis komplett in das Betriebskapital zu geben. Dadurch sinkt dann der Aktienkurs dieser Gesellschaft (siehe VIII. Aktienkursänderungen)

#### VII.11 Loks kaufen

Lokübersicht

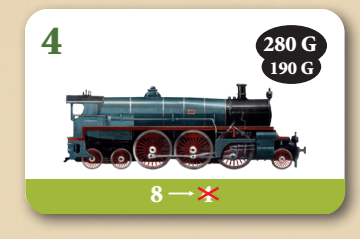

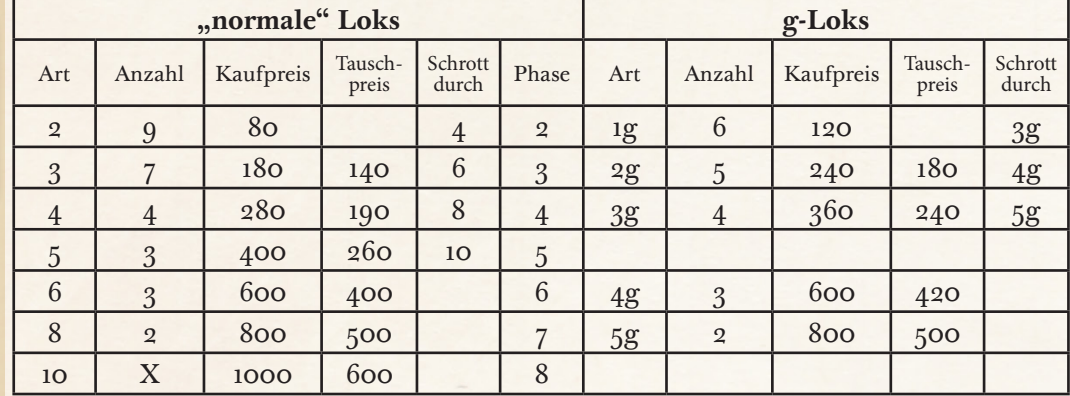

Beim Lok-Kauf müssen folgende Regeln beachtet werden:

**•** Alle Gesellschaften (Vor-Staatsbahnen, Kohlebahnen, Staatsbahnen, Aktien-

#### *Grüne Phase:*

*Kohlebahn 1 besitzt zwei 1g-Loks. Kohlebahn 2 besitzt eine 2g-Lok.*

*Gesellschaft* kb *besitzt eine 3er-Lok und eine 2g-Lok.*

Gesellschaft **v** besitzt eine 3er- und eine *Kohlebahn 1 fährt ihre*

*1g-Lok: I-F-B-C-D = 60 Einkommen (aufgeteilt 30/30) plus 10 ins Betriebskapital. (Sie darf keine zweite Mine (E) anfahren.) 1g-Lok: I-C-G = 40 Einkommen (aufgeteilt 20/20) plus 10 ins Betriebskapital.*

*Summe: 100 Einkommen plus 20 ins Betriebskapital.*

*Kohlebahn 2 fährt ihre 2g-Lok: E-D-C-B -F-A = 80 Einkommen plus 10 ins Betriebskapital.*

kb *fährt ihre* 

*3er-Lok: J-G-C = 70 Einkommen.*

*2g-Lok: E-D-C-B -F-A = 80 Einkommen plus 10 ins Betriebskapital.*

*Summe: 150 Einkommen und 10 ins Betriebskapital.*

#### s <sup>m</sup> *fährt ihre*

*3er-Lok: H-J-G = 70 Einkommen. 4er-Lok: G-C-B-F = 80 Einkommen. Summe: 150 Einkommen.*

Entweder 100% ausschütten oder 100% einbehalten.

gesellschaften) müssen am Ende ihres Spielzuges eine Lok besitzen. ("Lokpflicht")<sup>1</sup>.

- **•** Der Kauf von Loks findet immer am Ende eines Spielzugs statt. Daher können Loks nicht im gleichen Zug benutzt werden in dem sie gekauft wurden. Durch den Kauf von Loks kann es zu einem Phasenwechsel mit folgenreichen Auswirkungen kommen (siehe VII.14 Phasenwechsel).
- **•** Jede Gesellschaft darf nur eine bestimmte Anzahl von Loks beitzen. Dies ist abhängig von der Phase, in der sich das Spiel befindet, und von der Größe der Gesellschaft. (siehe VII.14 Phasenwechsel).
- **•** Keine Gesellschaft darf dieses Limit überschreiten, auch nicht, wenn sie durch den Kauf einer weiteren Lok andere Loks verschrotten müsste.
- **•** Neue Loks werden von der Bank gekauft. Der Kaufpreis entspricht dem aufgedruckten Wert. Es können nacheinander mehrere Loks gekauft werden. "Normale" Loks müssen in aufsteigender Reihenfolge von der Bank gekauft werden. g-Loks sind alternativ erhältlich, es müssen nicht alle g-Loks verkauft sein, um "normale" Loks der nächsten Stufe zu erwerben.
- **•** Es müssen nicht alle g-Loks einer Sorte verkauft sein, um g-Loks der nächsten Stufe zu erwerben. Die Verfügbarkeit der g-Loks ist einzig vom Verkauf der "normalen" Loks abhängig.
- **•** Die neuen Loks werden in aufsteigender Reihenfolge verkauft.
- **•** Ab Phase 3 dürfen Loks auch von anderen Gesellschaften gekauft werden. Dabei müssen sich die Direktoren der Gesellschaften darüber einigen. Der Mindestpreis beträgt 1G und muss den anderen Spielern bekannt gegeben werden, wenn der Handel zwischen Gesellschaften mit dem gleichen Direktor stattfindet. Lokhandel zwischen Gesellschaften mit verschiedenen Direktoren dürfen nur zum Nennwert durchgeführt werden.
- **•** Der Kauf einer Lok von einer anderen Gesellschaft kann nur im Zug der kaufenden Gesellschaft stattfinden. Eine Gesellschaft kann in ihrem Spielzug nur Loks kaufen, aber nicht verkaufen.
- **•** Loks können nie an die Bank zurückverkauft oder freiwillig verschrottet werden. Verschrottungen finden nur zwangsweise bei einem Phasenwechsel statt (siehe Phasenwechsel)
- **•** Loks, die aufgrund eines Phasenwechsels überzählig sind, gehen ersatzlos aus dem Spiel.
- **•** Sollte eine Gesellschaft eine Lok kaufen müssen und über nicht genügend Betriebskapital verfügen, so treten die Regeln der Notfinanzierung in Kraft:

#### VII.12 Notfinanzierung

- **•** Der Direktor der Gesellschaft muss mit seinem Privatvermögen aushelfen.
- **•** Der Direktor darf dabei sein Konto überziehen (es gibt keinen Bankrott in diesem Spiel). Um das zu verhindern, darf der Direktor Aktien (nach den Regeln des Aktienverkaufs, siehe Aktienverkauf) verkaufen, muss aber nicht. Durch diese Verkäufe darf kein Direktorwechsel (auch bei keiner anderen Gesellschaft) stattfinden.
- **•** Sobald der Direktor im Rahmen der Notfinanzierung keine Anteile mehr verkaufen möchte bzw. verkaufen darf, werden ihm zu seinen Schulden 50% Strafzinsen (aufgerundet) notiert.
- **•** Ein Spieler darf in dieser oder einer folgenden Aktienrunde keine Aktien kaufen, bevor er nicht die Schulden zurückgezahlt hat. Sehr wohl darf er aber in einem Durchgang Aktien verkaufen, Schulden zurückzahlen und dann eine Aktie kaufen.
- **•** Am Ende jeder AR werden auf verbliebene Schulden weitere 50% Zinsen fällig.
- **•** Nicht zurückgezahlte Schulden vermindern bei Spielende das Vermögen.
- **•** Es darf bei einer Notfinanzierung nicht mehr als der Nennwert (der auf dem Lokkärtchen aufgedruckte Preis) der Lok bezahlt werden.
- **•** Der Direktor darf keine weitere Lok mit seinem Privatvermögen kaufen, er darf auch kein zusätzliches Geld in die Gesellschaft pumpen. Die Gesellschaft darf nach der Notfinanzierung kein Geld mehr besitzen.

<sup>1</sup> Im seltenen Fall, dass eine Kohlebahn eine g-Lok kaufen muss, aber keine g-Lok in der Bank erhältlich ist, ist die Kohlebahn von der Lokpflicht entbunden. Wird ihr eine g-Lok von einer anderen Gesellschaft angebo-ten, kann sie diese Lok kaufen, muss aber nicht. Sobald wieder g-Loks in der Bank erhältlich sind, muss die Kohlebahn eine g-Lok kaufen. ne Kohlebahn

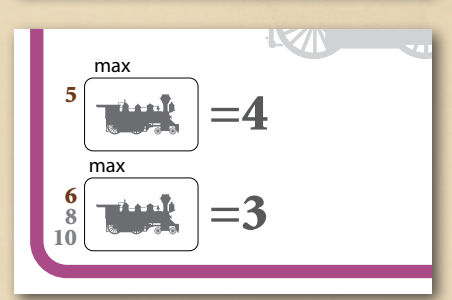

Lokkauf von anderen Gesellschaften ab Phase 3 möglich.

Notfinanzierung:

Man kann, muss aber nicht, Aktien verkaufen.

Die Bank verrechnet sofort 50% Zinsen auf mögliche Schulden, am Ende jeder AR weitere 50% Zinsen.

Beim Kauf einer Lok kann eine Lok der niedrigeren Stufe zum halben Nennwert in Zahlung gegeben werden.

#### *Beispiel:*

*Es liegt nur mehr eine 5er-Lok in der Bank. Die* d s *kauft diese 5er-Lok für 400 G und gibt sie gleich in Zahlung für die erste 6er-Lok, die damit nicht 600 G, sondern nur 400 G kostet. Die 5er-Lok ist aus dem Spiel.*

## VII.13 Loks in Zahlung geben

- **•** Loks können beim Kauf einer neuen Lok der nächsten Stufe (für 50% vom Nennwert) in Zahlung gegeben werden. Es dürfen keine Stufen übersprungen werden (z.B. darf eine 3er-Lok nur in Zahlung für eine 4er-Lok, nicht aber für eine 5er-Lok in Zahlung gegeben werden).
- **•** Je OR kann jede Gesellschaft maximal eine Lok in Zahlung geben.
- **•** Loks, die in Zahlung gegeben wurden, gehen aus dem Spiel.
- **•** Auch wenn eine Gesellschaft am Loklimit ist und regulär keine weitere Lok kaufen dürfte, kann sie eine Lok in Zahlung geben, um eine Lok des nächsten Typs zu kaufen.

#### VII.14 Phasenwechsel

Immer, wenn die erste Lok eines neuen Typs gekauft wird, oder eine Lok ins Ausland geht (siehe VII.15), kommt es zu einem Phasenwechsel. Dies geschieht während des Spielzuges einer Gesellschaft. Die Auswirkungen eines Phasenwechsels gelten sofort. Die einzelnen Phasen sind:

- **•** Zu Beginn der ersten Operationsrunde (Phase 1)
	- » Gelbe Teile sind verfügbar (= Gelbe Phase).
	- » 2er Loks erhältlich.
	- » Eine Operationsrunde nach jeder Aktienrunde.
- **•** Mit dem Kauf der ersten 2er Lok (Phase 2)
	- » 1g Loks erhältlich.
	- » Am Ende jeder Serie von Operationsrunden wird eine "normale" Lok ins Ausland verkauft.
- Mit dem Kauf der ersten 3er Lok (Phase 3)
	- » Grüne Teile sind verfügbar (= Grüne Phase).
	- » 2g Loks erhältlich.
	- » Kohlebahnen können freiwillig getauscht werden.
	- » Bergbahnen können freiwillig getauscht werden.
	- » 2 Operationsrunden nach jeder Aktienrunde.
	- » Lokhandel zwischen Gesellschaften ist erlaubt.
- **•** Mit dem Kauf der ersten 4er Lok (Phase 4)
	- » 2er Loks werden verschrottet.
	- » 3g Loks erhältlich (Der Kauf der ersten 3g schrottet alle 1g).
	- » Bergbahnen werden zwangsweise geschlossen.
	- » Loklimit für Regionalbahnen ist 3.
	- » Die Südbahn Wwird am Ende der Operationsrunde gegründet.
	- » Loklimit für Staatsbahnen ist 4.
- Mit dem Kauf der ersten 5er Lok (Phase 5)
	- » Braune Teile sind verfügbar (= Braune Phase).
	- » Kohlebahnen werden zwangsweise geschlossen.
	- » Für g-Loks zählt der hohe Kohlebahnwert.
	- » Die Ungarische Staatsbahn & wird am Ende der Operationsrunde gegründet.
- **•** Mit dem Kauf der ersten 6er Lok (Phase 6)
	- » 3er Loks werden verschrottet.
	- » 4g Loks erhältlich (4g schrottet 2g (und 1g, falls noch vorhanden)).
	- » Die k&k Staatsbahn <a>
	W<br/>ird am Ende der Operationsrunde gegründet.
	- » Loklimit für Staatsbahnen ist 3.
	- » Loklimit für Regionalbahnen ist 2.
	- » 3 Operationsrunden nach jeder Aktienrunde.
	- **•** Mit dem Kauf der ersten 8er Lok (Phase 7)
		- » Graue Teile sind verfügbar (= Graue Phase).
- » 4er Loks werden verschrottet.
- » 5g Loks erhältlich (5g schrottet 3g).
- **•** Mit dem Kauf der ersten 10er Lok (Phase 8)
- » 5er Loks werden verschrottet (5g schrottet 3g (und 2g und 1g, falls noch vorhanden))

## VII.15 Eine Lok geht ins Ausland

- **•** Nachdem die erste 2er Lok gekauft wurde, wird am Ende dieser OR und jeder nun folgenden Serie von OR's - je nach Phase sind das 1, 2 oder 3 OR's - eine aktuell in der Bank erhältliche "normale" Lok (keine Güterlok) ins Ausland verkauft. Diese Lok wird aus dem Spiel genommen.
- **•** Im Spielphasen-Pentagon auf dem Spielplan ist dies durch das durchgestrichene Loksymbol gekennzeichnet.
- **•** Durch den Lokkauf des Auslands kann ein Phasenwechsel eintreten.
- **•** Durch den Lokkauf des Auslands kommt kein neues Geld ins Spielsystem.

# VIII. AKTIENKURSÄNDERUNGEN

## VIII.1 Allgemeines

- **•** Die Kurse der Gesellschaften werden auf der Aktienkurstabelle festgehalten.
- **•** Für alle Bewegungen gilt: Befindet sich ein Kursmarker nach dem Versetzen auf einem Feld mit anderen Markern, wird er unter die Kursmarker der anderen Gesellschaften geschoben.

## VIII.2 Änderungen in den Operationsrunden

- **•** Wenn Dividende an die Aktionäre ausbezahlt wird, steigt der Kurs um ein Feld nach rechts. Steht der Marker seitlich an, so wird er um ein Feld nach oben gerückt.
- **•** Wenn keine Dividende ausbezahlt wird (die Gesellschaft spart ein oder besitzt keine Lok), fällt der Kurs um ein Feld waagrecht nach links. Steht der Kursmarker seitlich an, so wird er um ein Feld nach unten gerückt.
- **•** Es ist sinnvoll, die Kursmarker von Gesellschaften, die in der Operationsrunde schon agiert haben, umzudrehen, damit man weiß, welche Gesellschaften schon an der Reihe waren und welche nicht. Bei diesem Verfahren muss ein Marker, der auf ein bereits besetztes Feld kommt, obenauf gelegt werden. Wenn alle Gesellschaften an der Reihe waren, werden alle Kursmarker wieder umgedreht.

## VIII.3 Änderungen in den Aktienrunden

- **•** Werden Aktien verkauft, wird der Kursmarker jeder Gesellschaft, von der Aktien verkauft wurden, pro Verkauf um ein Feld nach unten versetzt. Befindet sich der Kursmarker am unteren Rand einer Spalte der Aktienkurstafel, wird er nicht weiter versetzt.
- **•** Wenn sich am Ende einer Aktienrunde alle verfügbaren Aktien einer Gesellschaft in Spielerhand befinden, dann steigt der Kursmarker um ein Feld schräg nach oben. Sollte der obere Rand der Kurstabelle bereits erreicht sein, bleibt der Kurs unverändert.

# IX. SPIELENDE

### IX.1 Allgemeines

- **•** Das Spiel endet, sobald die Bank kein Geld mehr besitzt. Die Dividenden, die nun ausgeschüttet werden, müssen auf einem Blatt Papier notiert werden. Diese notierten Geldbeträge zählen bei der Endabrechnung wie Bargeld.
- **•** Es wird immer die laufende Serie von OR's zu Ende gespielt.
- **•** Besitzt die Bank innerhalb einer AR kein Geld mehr, wird nach der AR noch eine komplette Serie von OR's gespielt.

## IX.2 Abrechnung

- **•** Alle Spieler zählen ihr Bargeld und addieren den aktuellen Wert ihrer Anteile. Dann ziehen sie noch etwaige Schulden ab.
- **•** Der Spieler mit dem größten Vermögen gewinnt das Spiel.
- **•** Gesellschaftsvermögen in Form von Loks oder Betriebskapital hat für den Spielausgang keine Bedeutung.

Am Ende eines Sets von ORs geht eine Lok aus dem Spiel.

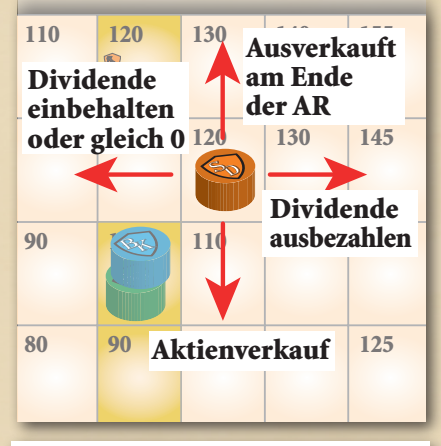

Dividende größer als 0: ein Feld rechts. Sonst ein Feld links.

Ein Feld hinunter pro Verkauf. Ein Feld hinauf, wenn ausverkauft.

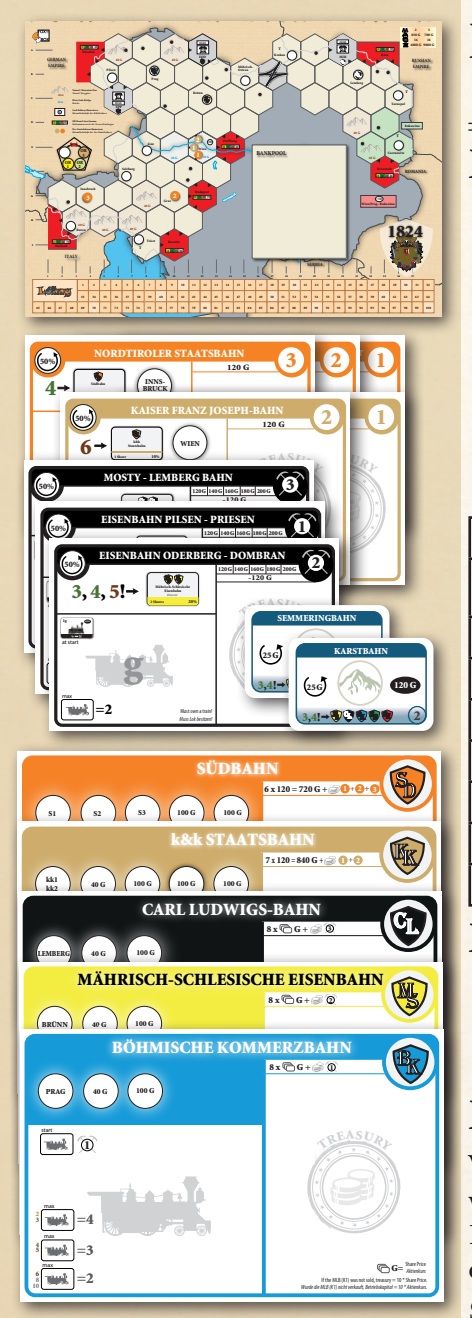

# X. VARIANTE A: CISLEITHANIEN (2–SPIELER-VARIANTE)

## X.1 Benötigtes Spielmaterial:

- **•** Spielplan Cisleithanien
	- **•** Besitzbögen folgender Gesellschaften:
		- » Vor-Staatsbahnen: 1 , 2 , 3 , 1 , 2 .
		- » Kohlebahnen: 1, 2, 3.
- **•** Besitzbögen und Aktien der: S, W, W, Y, Y.
- **•** 2 Gebirgsbahnen.
- **•** Spielgeld: Insgesamt 4.000 Gulden
- **•** Folgende Loks sind im Spiel:

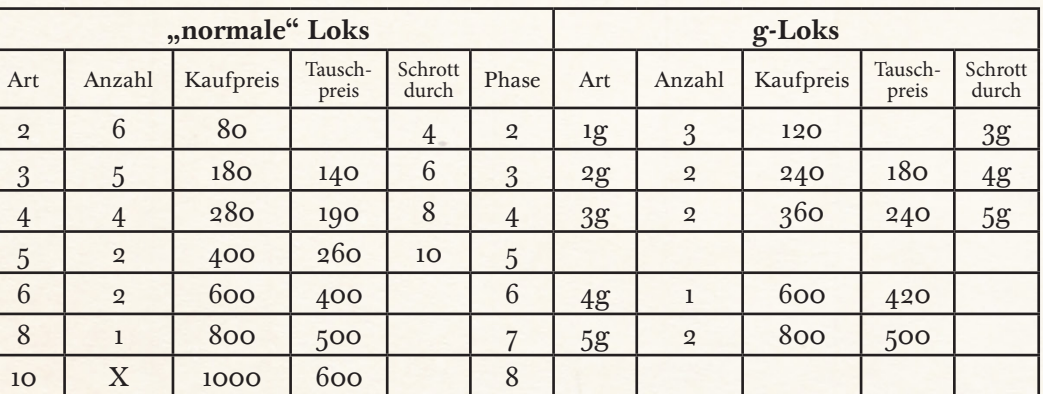

## X.2 Startkapital und Papierlimit

- **•** In der Bank befinden sich 4.000 Gulden.
- **•** Jeder Spieler erhält davon 830 Gulden Startkapital.
- **•** Das Papierlimit für jeden Spieler beträgt 14 Papiere.

## X.3 Spielvorbereitung

Von den drei einfachen Vor-Staatsbahnen (2, 2, 3) und den drei Kohlebahnen werden je 1 zufällig gezogen und auf einen Stapel gelegt (die Reihenfolge spielt keine Rolle). Die restlichen sechs Vor-Bahnen werden zu weiteren drei Stapel geschlichtet, so dass folgende 4 Stapel entstehen:

Stapel 1: Die zwei gezogenen Bahnen

Stapel 2: Die zwei 1er-Vorstaatsbahnen

Stapel 3: Die zwei verbliebenen einfachen Vor-Staatsbahnen

Stapel 4: Die zwei verbliebenen Kohlebahnen

Die zwei Bahnen aus Stapel 1 fungieren als Baugesellschaft. Sie besitzen und fahren keine Loks und verfügen über kein Betriebskapital. Jeder Spieler darf also mit diesen Bahnen nach den Bauregeln des Basisspieles bauen, mit einer Ergänzung: sie zahlen keine Baukosten.

Beide Baugesellschaften werden gleichzeitig geschlossen, und zwar beim Kauf der ersten 4er-Lok, wenn eine Sd-Vorbahn dabei ist, oder beim Kauf der ersten 5er-Lok, wenn die kk2 dabei ist.

Die zur Vor-Staatsbahn aus Stapel 1 gehörige Staatsbahn erhält für die geschlossene Vor-Staatsbahn G 120 ins Betriebskapital.

## X.4 Regeländerungen zum Basisspiel

Rules from the basic game are valid with the following exceptions:

- Die Wwird (anders als im Basisspiel) schon mit der 5 umgewandelt.
- **•** Verkaufte Aktien wandern in den Bankpool.
- **•** Für jeden Spieler gilt weiterhin die Regel, dass er maximal 60% einer Gesellschaft besitzen darf. Allerdings darf er mit Aktien, die er aus dem Pool kauft, dieses Limit überschreiten.
- **•** Für die Regionalbahn, die der Kohlebahn aus Stapel 1 zugehörig ist, gilt folgendes:
	- » Der Kursmarker wird auf das Feld 50 in der untersten Reihe der Kurstabelle gelegt.
	- » Alle Aktien der Gesellschaft liegen im Bankpool und sind ab Spielbeginn verfügbar. Die 20%-Direktorsaktie steht immer als Altrnative zu einer 10%-Aktie zur Verfügung.
	- » Diese Gesellschaft agiert nicht, sie schüttet lediglich jede Betriebsrunde den Betrag, der ihrem Kurswert entspricht. Ungerade Ausschüttungen werden zugunsten der Spieler aufgerundet.
	- » Ihre Aktien sind wie andere Aktien handelbar.
	- » Da alle Aktien im Pool sind, darf jeder Spieler bis zu 100% dieser Gesellschaft besitzen.
	- » Die Direktorsaktie ist einfach ein 20%-Papier, man kann es kaufen und auch wieder verkaufen, allerdings nicht splitten (man darf also nicht 10% dieses Papieres verkaufen und gegen eine 10%-Aktie austauschen, man darf es auch nicht in eine 20%-Aktie aufrüsten.)
	- » Zu Spielbeginn wird ihr Heimatbahnhof in die Heimatstadt gelegt. Er blockiert damit einen Bahnhofsplatz.
	- » Der Direktor der Gesellschaft, die die letzte 4er-Lok kauft, darf einen weiteren Bahnhofsmarker nach seinem Gutdünken setzen. Eine Verbindung zum Heimatbahnhof ist dafür nicht notwendig.
	- » Ging die letzte 4er-Lok ins Ausland, gilt diese Regel für den Spieler, der die letzte 5er-Lok kaufte. Ging auch diese ins Ausland, wird der Bahnhofsmarker nicht gelegt.
	- » Der dritte Bahnhofsmarker wird nach Wien gelegt, sobald Wien auf braun hochgerüstet wird.
- **•** Bukowina-Bonus: Wenn eine Gesellschaft mit einer Lok von Wien oder Prag zu einem der drei Felder der Bukowina fährt (D25, E24, E26), wird ein Bonus von 50 Gulden zum Einfahrergebnis dazugerechnet.

## X.5 Erste Aktienrunde

Der Startspieler sucht sich aus einem der vier Stapel ein Papier aus, das andere Papier erhält sofort der andere Spieler. Beide bezahlen den aufgedruckten Preis.

- **•** Dann sucht sich der zweite Spieler aus zwei Stapeln ein Papier aus und kauft es, der Startspieler erhält das jeweils übriggebliebene Papier und bezahlt es.
- **•** Zum Schluss darf sich der Startspieler eines der beiden verbliebenen Papiere aussuchen und kaufen, Spieler 2 kauft dann das letzte Papier.
- **•** Wenn eine Kohlebahn gekauft wurde, muss wie im Basisspiel der Kurs festgesetzt werden und die Differenz zum Kaufwert von G 120 bezahlt werden (20 G bei Kurs 70, 40 G bei Kurs 80, 60 G bei Kurs 90 und 80 G bei Kurs 100.).

Die Spieler haben bis hierher nicht die Möglichkeit zu passen, beide müssen nun über 4 Papiere verfügen.

Dann darf jeder Spieler, wenn er möchte, 1 Gebirgsbahn erwerben. Übrigbleibende Gebirgsbahnen gehen aus dem Spiel.

Danch geht die Aktienrunde normal weiter, Aktien können gekauft (aber in der ersten Aktienrunde nicht verkauft) werden.

# XI. VARIANTE B: CISLEITHANIEN (3 SPIELER)

### XI.1 Benötigtes Spielmaterial:

- **•** Spielplan Cisleithanien
- **•** Besitzbögen folgender Gesellschaften:
	- » Vor-Staatsbahnen: 1, 2, 3, 1, 2, 1.
	- » Kohlebahnen:  $\mathbb{D}$ ,  $\mathbb{D}$ ,  $\mathbb{3}$ .
- **•** Besitzbögen und Aktien der:  $\mathcal{L}, \mathcal{L}, \mathcal{L}, \mathcal{L}, \mathcal{L}$ ,  $\mathcal{L}, \mathcal{L}$ .
- **•** 3 Gebirgsbahnen.
- **•** Spielgeld: Insgesamt 9.000.
- **•** Folgende Loks sind im Spiel:

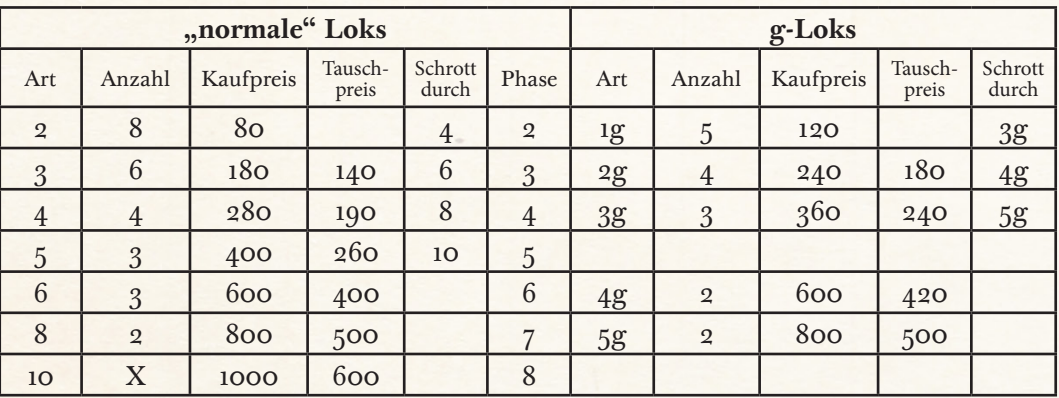

### XI.2 Startkapital und Papierlimit

- **•** In der Bank befinden sich 9.000 Gulden.
- **•** Jeder Spieler erhält 680 Gulden Startkapital.
- **•** Das Papierlimit für jeden Spieler beträgt 16 Papiere.

#### XI.3 Spielvorbereitung

- **•** Die nicht benötigten Besitzbögen und Aktien (  $\bullet$ ,  $\bullet$ , 4, 2, drei Gebirgsbahnen) werden aussortiert.
- Auf die rote Fernverbindung "Budapest" wird ein 1 · Marker gelegt.

Die sechs Vor-Staatsbahnen, die drei Kohlebahnen und die drei Gebirgsbahnen stehen wie im Basisspiel zu Beginn zum Kauf zur Verfügung. Die erste Runde geht wie im Basisspiel gegen den Uhrzeigersinn. Auch sonst gelten alle Regeln des Basisspiels.

# XII. VARIANT C: "GOODS TIME" VARIANTE (3–6 SPIELER)

## XII.1 Zusätzlich benötigtes Spielmaterial:

- **•** Die 17 zusätzliches Gleisteile
- **•** Kleinstadt-Marker

## XII.2 Spielvorbereitung

- **•** Auf verschiedene Felder des Spielplans werden Kleinstadt-Marker gelegt. Dies dürfen nur Felder ohne jegliche Stadt oder Felder mit einer Kleinstadt sein.
- **•** Die Spieler treffen eine Vereinbarung, wie viele Kleinstadt-Marker verwendet (wir empfehlen 7 - 10) und wo sie auf dem Spielplan platziert werden sollen.
- **•** Wir schlagen vor, dass reihum jeder Spieler einen Kleinstadtmarker auf ein beliebiges Hexfeld (ohne Stadt oder mit einer Kleinstadt) legt, und zwar einmal im und dann gegen den Uhrzeigersinn.
- **•** Für die erste Partie schlagen wir folgendes Szenario vor, das die Kohlebahnen und speziell den Osten des Landes aufwertet:

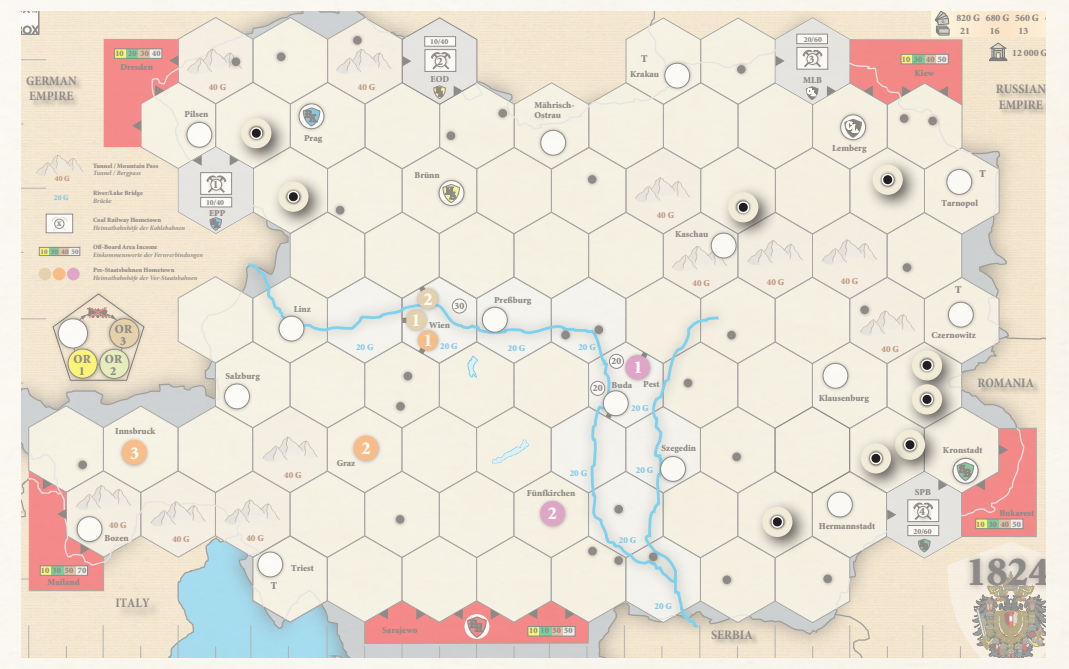

- **•** Hexfelder mit einem Kleinstadt-Marker werden jetzt wie Felder mit Kleinstadt (oder Felder mit zwei Kleinstädten) behandelt. Nur die entsprechenden Gleisteile dürfen verwendet werden. Die staat die staat die staat verden verwendet werden. Die staat die staat die s
	- **•** Ansonsten folgt diese Variante den Regeln des Basisspiels.

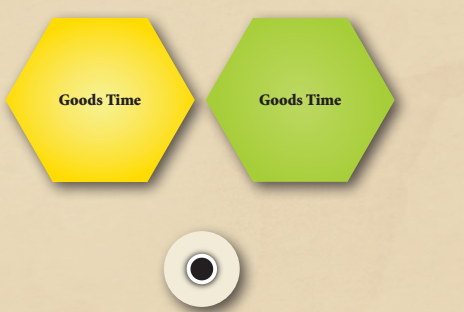

# XIII. ANHANG

# XIII.1 Gesellschaftsübersicht

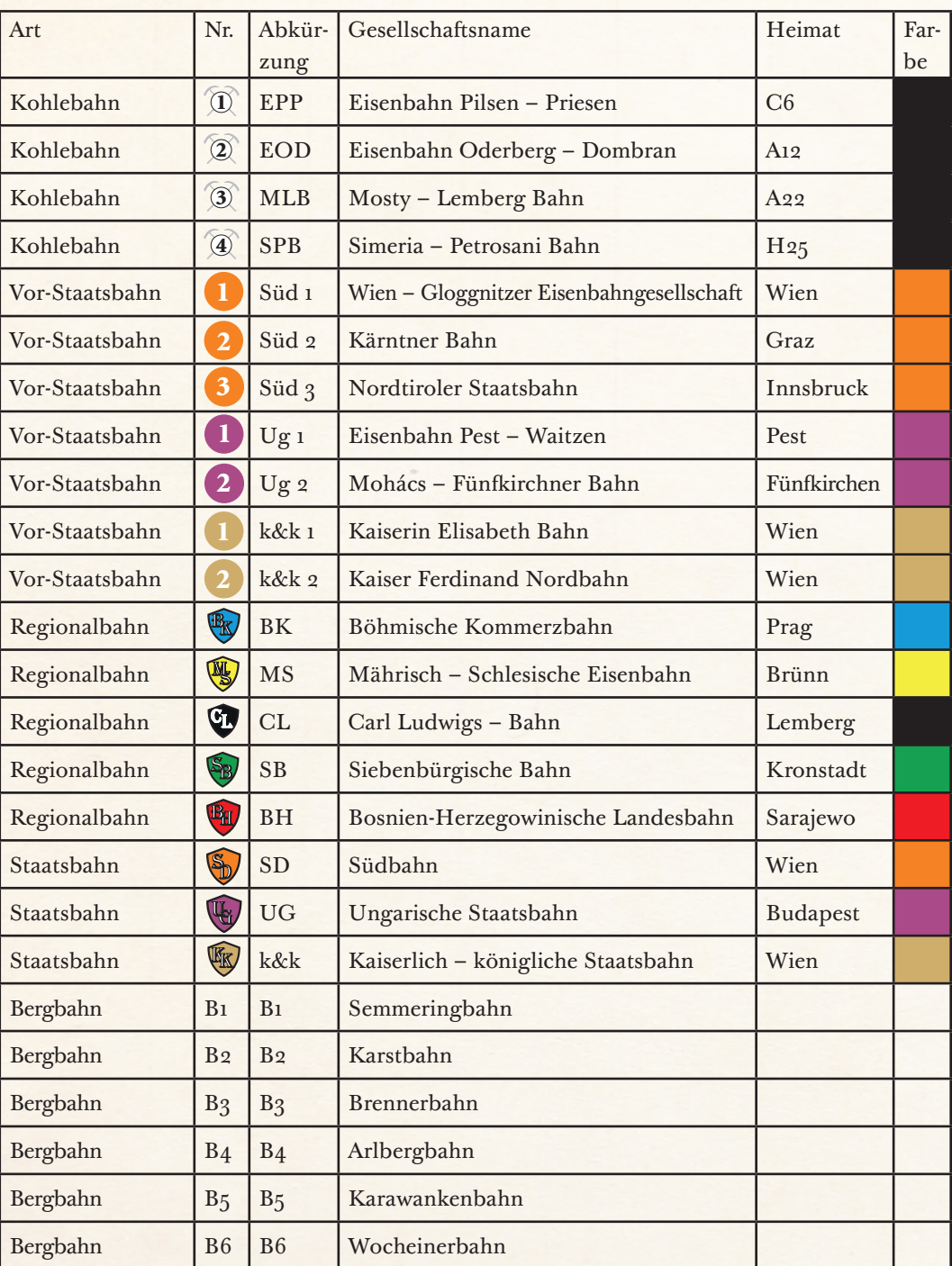

## XIII.2 Lokübersicht

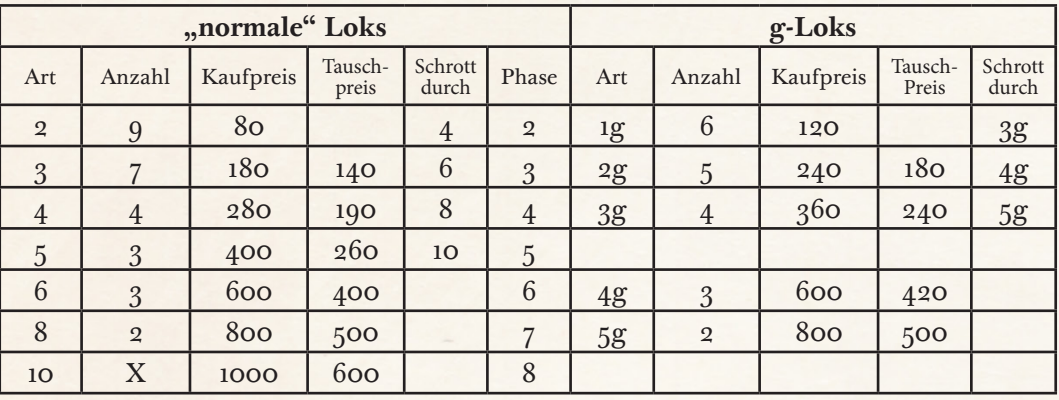

## **INHALTSVERZEICHNIS**

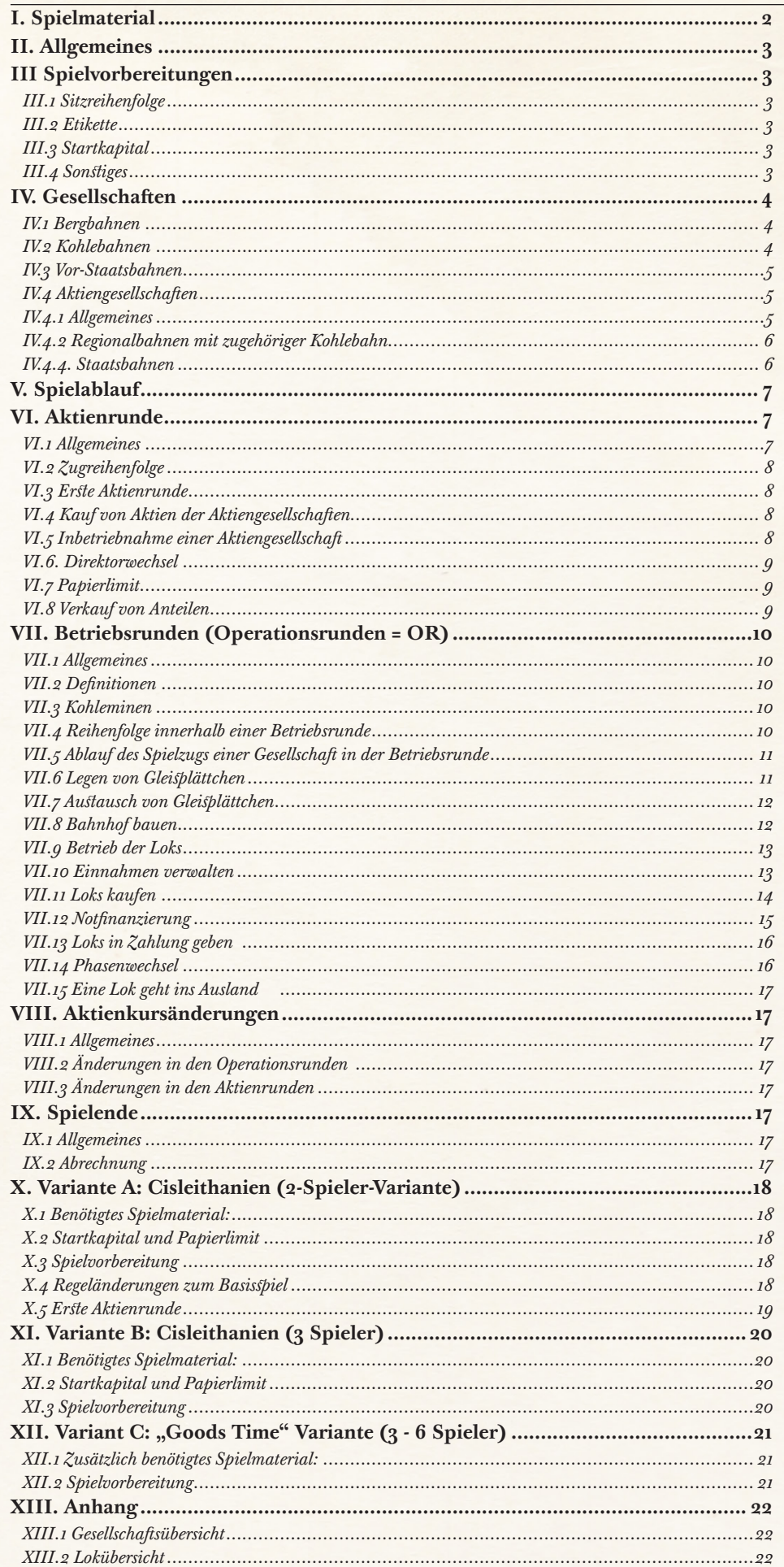

#### **CREDITS**

Das Spiel basiert auf Francis Treshams Eisenbahnspielprinzip.

Spielentwicklung: Leonhard Orgler Helmut Ohley

Spielregeln, Spielmaterial: David Hanacek Leonhard Orgler

Spieleschachtel: Milan Vavroň

Produzent: David Hanacek

Ein spezieller Dank an: Luke Heidebrecht fürs Redigieren der englischen Regeln.

© Leonhard Orgler und Helmut Ohley im Oktober 2005

© Leonhard Orgler und Fox in the Box im Oktober 2019

#### **GLEISTEIL-AUSTAUSCHTABELLE** 7 18 21 22 26 227 28 229 230 231 **Q**  17 19 23 23 24 25 28 28 29 30 31 **QC**  9 18 19 20 20 23 24 26 27 Kein Ausbau in braun 40 45 46  $\mathfrak{g}_0$   $42$   $44$   $45$  Nicht weiter ausbaubar Nicht weiter ausbauban  $\overset{\circ}{\bullet}$   $\frac{4}{3}$   $\frac{10}{630}$   $\frac{10}{87}$   $\frac{10}{88}$  $\bigcirc$  204  $\mathfrak{g}_0$ **QC**   $39 \t\t 43 \t\t 45$  41  $\frac{1}{43}$   $\frac{1}{45}$   $42$   $43$   $46$   $47$   $\bigcirc$   $^{40}$   $\text{T}$  $\circledcirc$   $\cap$  $\textcircled{\tiny{\wedge}}$   $\frac{1}{\sqrt{1-\frac{1}{401}}\sqrt{1-\frac{1}{401}}}$  **TBu** Bu  $20 \cup P_{est}$  $B$ u $\left\{$ <sup>to</sup>  $\frac{80}{\text{Bu}}$ 20 G<br>
20  $\mathbf{O}$   $\blacksquare$   $\Lambda$  26 20 G  $\sum_{\text{Wien}}$  $\langle \longrightarrow w \longrightarrow \longrightarrow w$   $\longrightarrow w$   $\longrightarrow w$ W W W  $\mathbb{D}_{\mathbb{O}}$  %  $\mathbb{I}$

# **GLEISTEILÜBERSICHT**

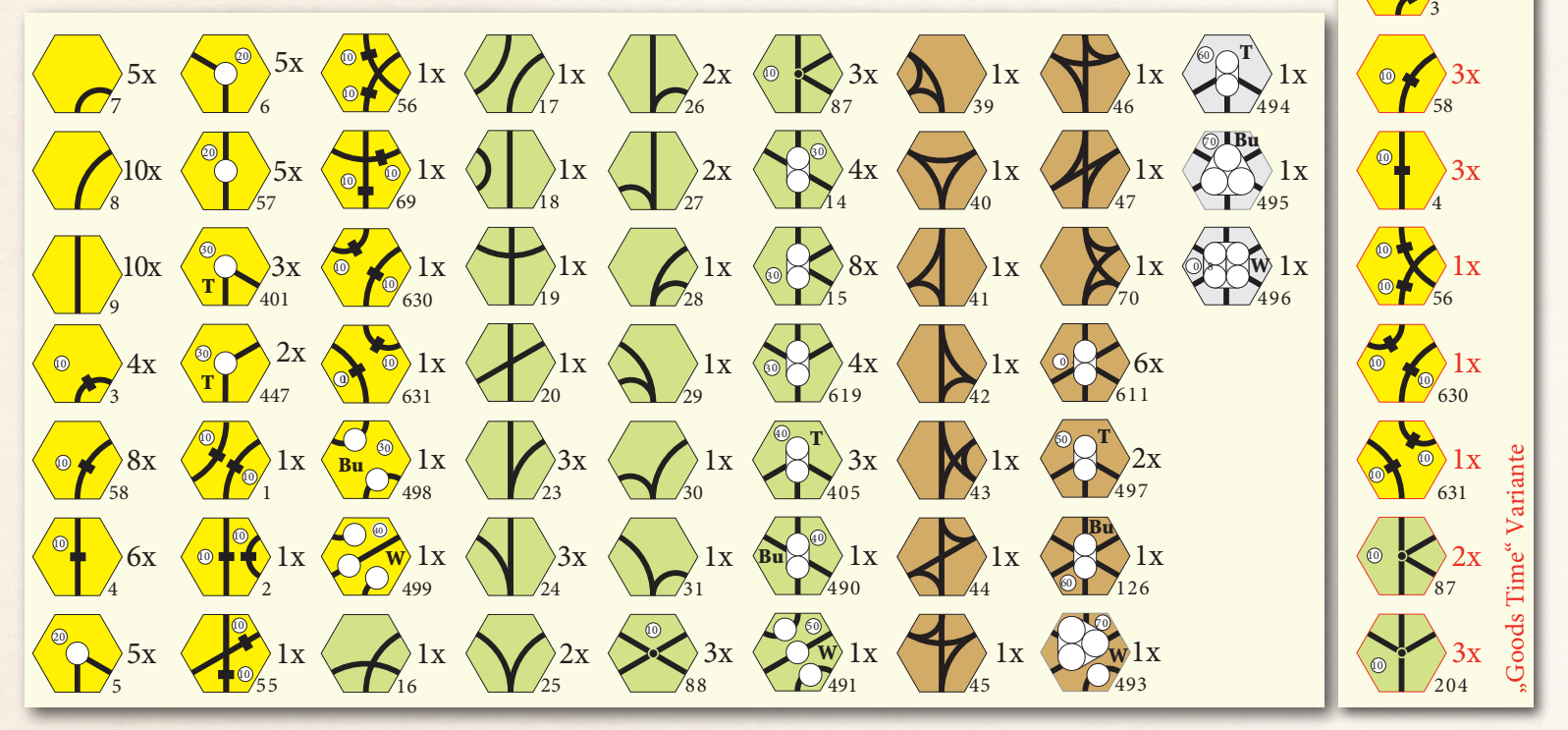

 $\circ \rightarrow 3x$